# **Warren's Abstract Machine**

## **A Tutorial Reconstruction**

## Hassan Aıt-Kaci

**ICLP'91 Pre-Conference Tutorial**

## I dedicate this modest work to a most outstanding

# WAM

I am referring – of course – to

Wolfgang Amadeus Mozart 1756 – 1791 Year's to you...

-hak

# **Introduction**

Warren's Abstract Machine (WAM) was specified in 1983 by David H. D. Warren [6].

Until recently, there was no clear account of its workings.

This course is entirely based on the instructor's recent monograph [1]:

- It consists of a *gradual* reconstruction of the WAM through several intermediate abstract machine designs.
- It is a *complete* account justifying *all* design features.

## **Course Outline:**

- Unification
- Flat resolution
- Pure Prolog
- Optimizations

## **Unification—Pure and Simple**

## **First-order term**

- a *variable*, denoted by a capitalized identifier; (*e.g.*, *X X1 Y Constant* ...);
- a *constant* denoted by an identifier starting with a lower-case letter; (*e.g.*, *a b variable cONSTANT* ...);
- $\bullet$  a *structure* of the form  $f(t_1, \ldots, t_n)$  where  $f$  is a symbol called a *functor* (denoted like a constant), and the  $t_i$ 's are first-order terms;

 $(e.g., f(X), f(a, g(X, h(Y), Y), g(X)), \ldots).$ 

' $f/n$ ' denotes the functor with symbol f and arity n.

A constant  $c$  is a special case of a structure with functor  $c/0$ .

## **Language**  $\mathcal{L}_0$

## **Syntax:**

two syntactic entities:

**–** a *program* term, noted <sup>t</sup>;

**–** a *query* term, noted ?-t;

where t is a *non-variable* first-order term. (the scope of variables is limited to a program (resp., a query) term.)

## **Semantics:**

computation of the MGU of the program  $p$  and the query  $? - q$ ; having specified p, submit  $? - q$ ,

- $-$  either execution fails if  $p$  and  $q$  do not unify;
- **–** or it succeeds with a binding of the variables in <sup>q</sup> obtained by unifying it with  $p$ .

In  $\mathcal{L}_0$ , failure aborts all further work.

## **Abstract machine**  $M_0$

## **Heap representation of terms:**

 $\mathcal{M}_0$  uses a global storage area called HEAP, an array of data cells, to represent terms internally:

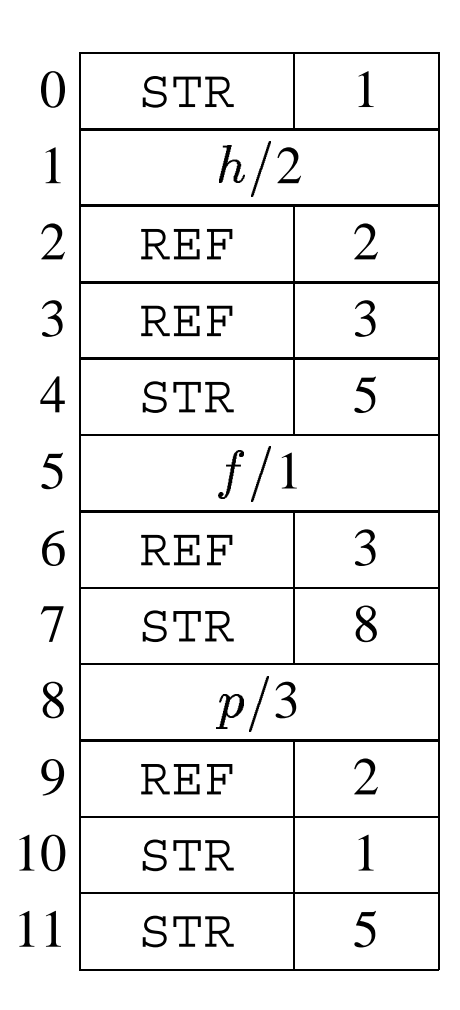

Representation of  $p(Z, h(Z, W), f(W))$ . starting at heap address 7.

## **Heap data cells:**

*variable cell:*

 $\langle$  REF,  $k$ ), where  $k$  is a store address; *i.e.*, an index into HEAP;

*structure cell:*

 $\langle$  STR,  $k$   $\rangle$ , where  $k$  where is the address of a functor cell;

*functor cell:*

(untagged) contains the representation of a functor.

## **Convention:**

- $\bullet$  An *unbound variable* at address  $k$  is  $\langle$  REF  $,$   $k$   $\rangle$ .  $\hfill$
- $\bullet$  A structure  $f(t_1, \ldots, t_n)$  takes  $n+2$  heap cells.
- $\bullet$  The first cell of  $f(t_1, \ldots, t_n)$  is  $\langle$  STR  $,$   $k$   $\rangle$ , where  $k$  is the address of a (possibly non-contiguous) functor cell containing  $f/n$ .
- A functor cell is *always* immediately followed by of  $n$  contiguous cells; *i.e.*, if  $\mathtt{HERP}\left[k\right]$  =  $f/n$  then HEAP  $[k + 1]$  refers to  $(t_1)$ , ..., and HEAP  $[k + n]$  to  $(t_n)$ .

## **Compiling**  $L_0$  queries

Preparing one side of an equation to be solved.

Namely, a query term  $2-q$  is translated into a sequence of instructions designed to build an exemplar of  $q$  on the heap from  $q$ 's textual form.

## **Variable registers**

 $x1, x2, \ldots$ , are used to store temporarily heap data cells as terms are being built.

They are allocated to a term, one for each subterms.

## **Convention:**

- Variable registers are allocated according to least available index.
- Register X1 is always allocated to the outermost term.
- A same register is allocated to all the occurrences of a given variable.

Registers allocated to the term  $p(Z, h(Z, W), f(W))$ :

$$
x1 = p(x2, x3, x4)
$$
  
\n
$$
x2 = Z
$$
  
\n
$$
x3 = h(x2, x5)
$$
  
\n
$$
x4 = f(x5)
$$
  
\n
$$
x5 = W.
$$

### **Flattened form**

A term is equivalent to a conjunctive set of equations of the form  $X_i=X$  or  $X_i=f(X_{i_1},\ldots,X_{i_n}),\,(n\,\geq 0)$  where the  $X_i$ 's are all distinct new variable names.

- external variable names are meaningless;
- a query term's *flattened form* is a sequence of register assignments of the form

$$
\mathrm{X}i = f(\mathrm{X}i_1,\ldots,\mathrm{X}i_n)
$$

*ordered* from the bottom up; *i.e.*, so that a register is assigned *before* it is used as an argument as a subterm.

The flattened form of query term  $p(Z, h(Z, W), f(W))$  is:

$$
x3 = h(x2, x5), x4 = f(x5), x1 = p(x2, x3, x4).
$$

## **Tokenized form**

Scanning a flattened query term from left to right, each  $Xi = f(Xi_1, \ldots, Xi_n)$  is tokenized as a sequence  $Xi = f/n$ ,  $Xi_1, \ldots, \Xi_n$ .

The *tokenized form* of query term  $p(Z, h(Z, W), f(W))$  is a stream of 9 tokens:

 $x3 = h/3$ ,  $x2$ ,  $x5$ ,  $x4 = f/1$ ,  $x5$ ,  $x1 = p/3$ ,  $x2$ ,  $x3$ ,  $x4$ .

There are three kinds of tokens to process:

- 1. a register associated with a structure functor;
- 2. a register argument not previously encountered anywhere in the stream;
- 3. a register argument seen before in the stream.

## $\mathcal{M}_0$  query term instructions

Respectively, each of the three token kinds indicates a different action:

1. put structure  $f/n$ , Xi

push a new STR (and adjoining functor) cell onto the heap and copy that cell into the allocated register address;

2. set\_variable  $Xi$ 

push a new REF cell onto the heap containing its own address, and copy it into the given register;

3. set value X<sup>i</sup>

push a new cell onto the heap and copy into it the register's value.

## **Heap Register: H**

**H** keeps the address of the next free cell in the heap.

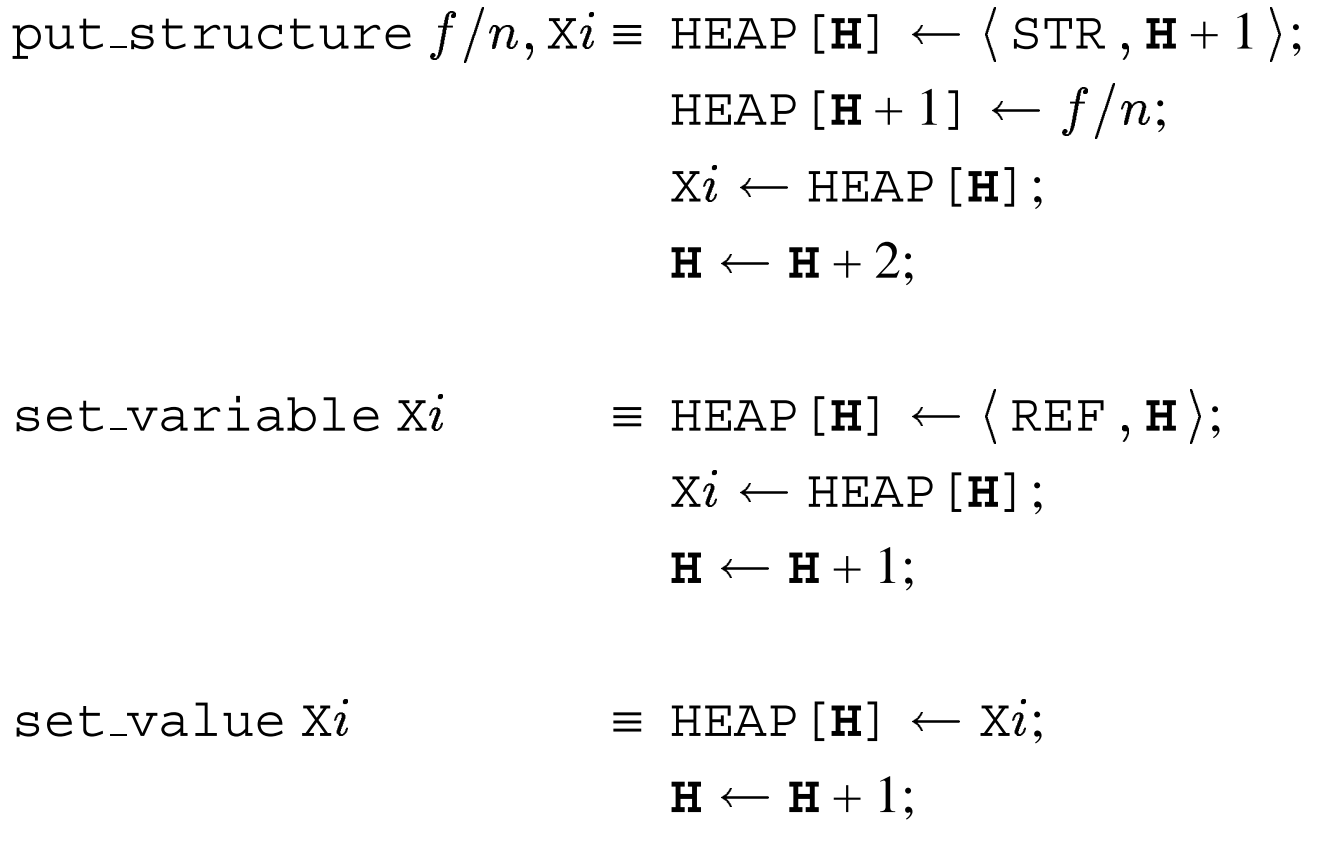

## <sup>M</sup><sup>0</sup> **machine instructions for query terms**

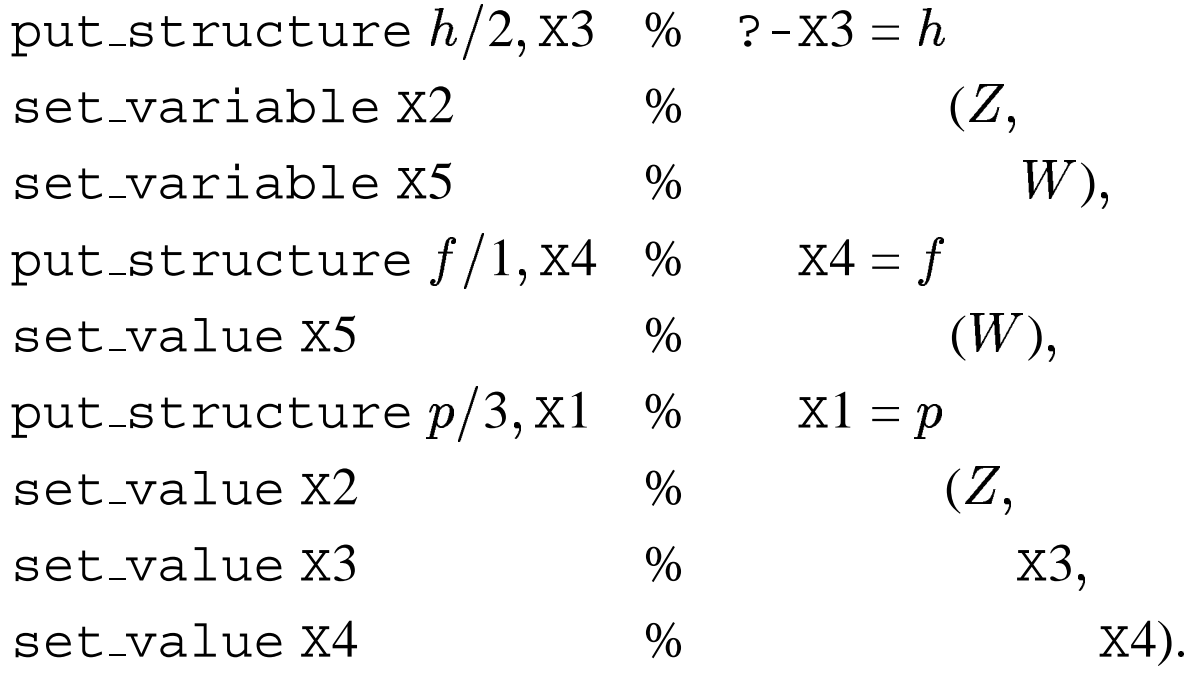

 $\mathcal{M}_0$  machine code for  $\mathcal{L}_0$  query  $? - p(Z, h(Z, W), f(W)).$ 

## Compiling  $\mathcal{L}_0$  programs

Compiling a program term p assumes that a query  $2-q$ has been built a term on the heap and set register X1 to contain its address.

Therefore, code for an  $\mathcal{L}_0$  program term uses two *modes:* 

- a READ mode in which data on the heap is matched against;
- $\bullet$  a  $\texttt{WRTTE}$  mode in which a term is built on the heap exactly as is a query term.

Code for  $p$  consists of:

- $\bullet$  following the term structure already present in  $\mathrm{x}1$  as long as it matches functor for functor the structure of  $p,$
- when an unbound REF cell is encountered in the query term  $2-q$  in the heap, then it is bound to a new term that is built on the heap as an exemplar of the corresponding subterm in  $p$ .

#### **Tokenizing**  $\mathcal{L}_0$  **program** term

Variable registers are allocated as before; *e.g.*, for program term  $p(f(X), h(Y, f(a)), Y)$ :

$$
x1 = p(x2, x3, x4)
$$
  
\n
$$
x2 = f(x5)
$$
  
\n
$$
x3 = h(x4, x6)
$$
  
\n
$$
x4 = Y
$$
  
\n
$$
x5 = X
$$
  
\n
$$
x6 = f(x7)
$$
  
\n
$$
x7 = a
$$

But now the the flattened form follows a *, top down* order because query data from the heap are assumed available ( even if only in the form of unbound REF cells).

Program term  $p(f(X), h(Y, f(a)), Y)$  is flattened into:

$$
x1 = p(x2, x3, x4), x2 = f(x5),
$$
  

$$
x3 = h(x4, x6), x6 = f(x7), x7 = a.
$$

Tokenizing this is just as before.

## <sup>M</sup><sup>0</sup> **query term instructions**

Program tokens correspond to three kinds of machine instructions:

- 1. get\_structure  $f/n$ , Xi
- 2. unify\_variable Xi
- 3. unify\_value  $Xi$

depending on whether is met, respectively:

- 1. a register associated with a structure functor;
- 2. a first-seen register argument;
- 3. an already-seen register argument.

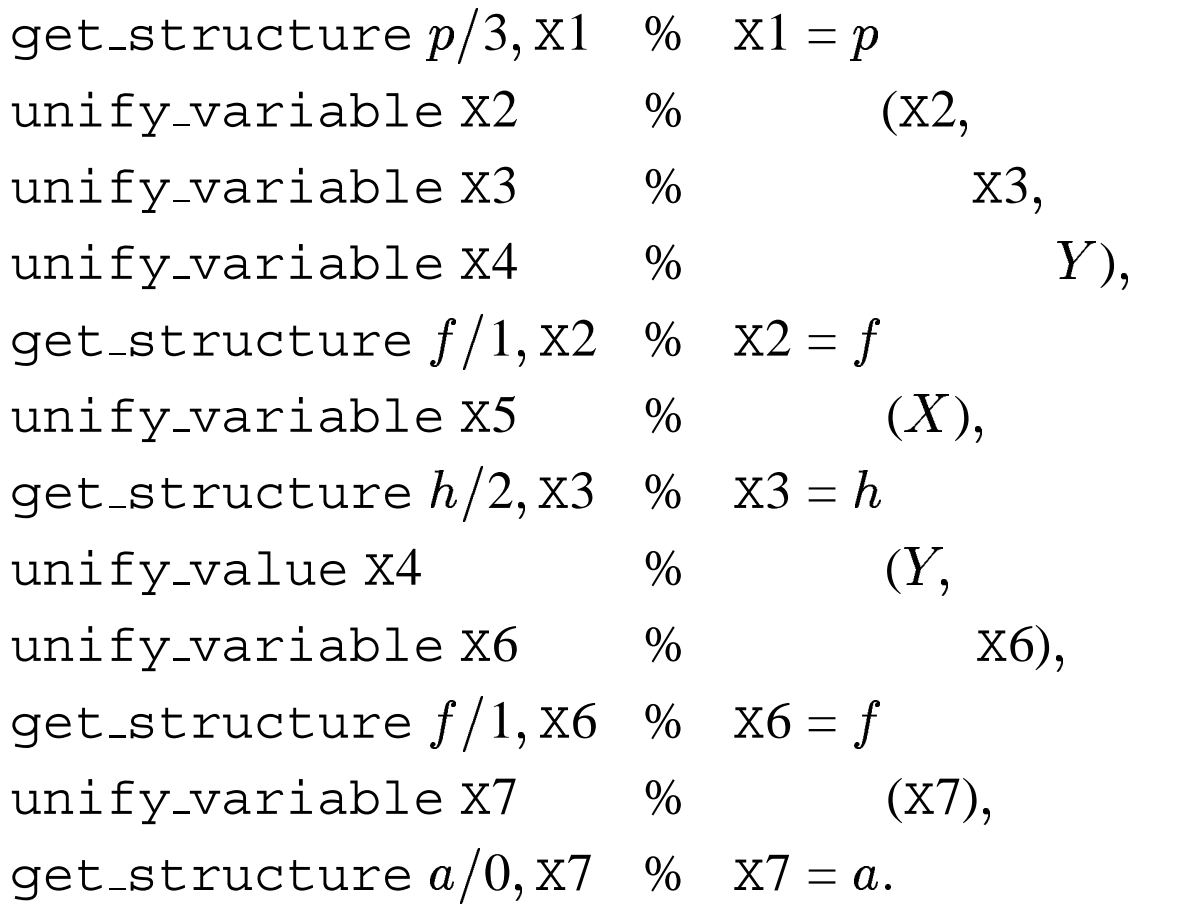

 $\mathcal{M}_0$  machine code for  $\mathcal{L}_0$  program  $p(f(X), h(Y, f(a)), Y).$ 

## **Dereferencing**

Variable binding creates reference chains.

*Dereferencing* is performed by a function *deref* which, when applied to a store address, follows a possible reference chain until it reaches either an unbound REF cell or a non-REF cell, the address of which it returns.

#### READ**/**WRITE **mode**

The two unify instructions work in two modes depending on whether a term is to be matched from, or being built on, the heap.

- For building (WRITE mode), they work exactly like the two set query instructions.
- For matching (READ mode), they seek to recognize data from the heap as those of the term at corresponding positions, proceeding if successful and failing otherwise.

## **Subterm Register: S**

**S** keeps the heap address of the next subterm to be matched in READ mode.

Mode is set by get\_structure  $f/n, Xi$ :

- if *deref*(Xi) is a REF cell (*i.e.*, unbound variable), then binds to a new STR cell pointing to  $f/n$  pushed onto the heap and mode is set to WRITE;
- otherwise,
	- $-$  if it is an STR cell pointing to functor  $f/n$ , then register **S** is set to the heap address following that functor cell's and mode is set to READ.
	- $-$  If it is not an STR cell or if the functor is not  $f/n$ , the program fails.

```
get_structure f/n, Xi
                   \equiv addr \leftarrow deref(Xi);case STORE[addr] of
                           \big\langle\text{ REF }, \_\big\rangle\ :\ \text{HEAD [H]} \ \leftarrow \big\langle\text{ STR }, \textbf{H}+1\big\rangle;\texttt{HEAP}\left[\textbf{H}+1\right] \leftarrow f/n;bind(addr, H);H \leftarrow H + 2;\textit{mode} \leftarrow \texttt{WRTTE};\langle STR, a \rangle : if HEAP[a] = f/nthen
                                                   begin
                                                      \mathbf{S} \leftarrow a+1;mode \leftarrow \texttt{READ}end
                                                  \mathbf{else} fail \leftarrow \mathbf{true};\textbf{other} : fail \leftarrow \textbf{true};endcase;
```
 $\mathcal{M}_0$  machine instruction get\_structure

unify variable Xi:

- $\bullet$  in <code>READ</code> mode, sets register  $\mathrm{x}i$  to the contents of the heap at address **S**;
- in WRITE mode, a new unbound REF cell is pushed on the heap and copied into  $Xi$ .

In both modes, **S** is then incremented by one.

unify value Xi:

- $\bullet$  in READ mode, the value of  $\mathrm{x}i$  must be unified with the heap term at address **S**;
- in WRITE mode, a new cell is pushed onto the heap and set to the value of register  $Xi$ .

Again, in either mode, **S** is incremented.

unify\_variable  $Xi \equiv \textbf{case} \textit{mode} \textbf{of}$  $\mathtt{READ} \; : \; \mathtt{X}i \leftarrow \mathtt{HEAD}\; [\, \mathtt{S}\,] \, ;$  $\texttt{WRITE: HERP[H]} \leftarrow \big\langle \texttt{REF}, \texttt{H} \big\rangle;$  $\mathrm{Xi} \gets \mathrm{HEAD}\left[\, \mathbf{H}\right];$  $H \leftarrow H + 1$ ; **endcase**;  $S \leftarrow S + 1;$  $unify_value Xi = case mode of$ READ :  $unify(Xi, S);$  $\texttt{WRITE: HERP[H]} \leftarrow \texttt{Xi};$  $H \leftarrow H + 1$ ; **endcase**;  $S \leftarrow S + 1;$ 

## $\mathcal{M}_0$  unify **machine instructions**

## **Variable Binding**

*bind* is performed on two store addresses, at least one of which is that of an unbound REF cell.

*For now:*

- it binds the unbound one to the other—*i.e.*, change the data field of the unbound REF cell to contain the address of the other cell;
- if both arguments are unbound REF's, the binding direction is chosen arbitrarily.

NOTE: *bind* may also perform an *occurs-check* test in order to prevent formation of cyclic terms — by failing at that point.

```
procedure unify(a_1,a_2 : address);
 push(a_1, \text{PDL}); push(a_2, \text{PDL});
 fail \leftarrow false;while \neg(empty(PDL) ∨ fail) do
   begin
     d_1 \leftarrow \text{deref}(\text{pop}(\text{PDL})); d_2 \leftarrow \text{deref}(\text{pop}(\text{PDL}));
     if d_1 \neq d_2 then
       begin
         \langle t_1, v_1 \rangle \leftarrow STORE [d_1]; \langle t_2, v_2 \rangle \leftarrow STORE [d_2];
         if (t_1 = REF) \vee (t_2 = REF)then bind(d_1, d_2)
           else
             begin
               f_1/n_1 \leftarrow STORE [v_1]; f_2/n_2 \leftarrow STORE [v_2];
              if (f_1 = f_2) \wedge (n_1 = n_2)then
                  for i \leftarrow 1 to n_1 do
                    begin
                      push(v_1 + i, \text{PDL}); push(v_2 + i, \text{PDL})end
                else fail \leftarrow trueend
       end
   end
end unify;
```
## **Language**  $\mathcal{L}_1$

We now make a distinction between:

- *atoms* (terms whose functor is a predicate); and,
- *terms* (arguments to a predicate).

## **Extend**  $\mathcal{L}_0$  **into**  $\mathcal{L}_1$ **:**

#### **Syntax:**

similar to  $\mathcal{L}_0$  but now a program may be a set of *first-order atoms* each defining at most one *fact* per predicate name.

## **Semantics:**

execution of a query connects to the appropriate definition to use for solving a given unification equation, or fails if none exists for the predicate invoked.

The set of instructions  $\mathcal{I}_1$  contains all those in  $\mathcal{I}_0$ .

In  $\mathcal{M}_1$ , compiled code is stored in a *code area* (CODE), an array of possibly labeled instructions consisting of an opcode followed by operands.

The size of an instruction stored at address <sup>a</sup> (*i.e.*, CODE[a]) is given by the expression *instruction size*(a).

Labels are symbolic entry points into the code area that may be used as operands of instructions for transferring control to the code labeled accordingly.

Therefore, *there is no need to store a procedure name in the heap as it denotes a key into a compiled instruction sequence.*

## **Control Instructions**

The standard execution order of instructions is sequential.

## **Program Register: P**

**P** keeps the address of the next instruction to execute.

Unless failure occurs, most machine instructions are implicitly assumed, to increment **P** by *instruction size*(**P**). Some instructions break sequential execution or connect to some other instruction at the end of a sequence.

These instructions are called *control instructions* as they typically set **P** in a non-standard way.

 $\mathcal{M}_1$ 's control instructions are:

 $\bullet$  call  $p/n$   $\equiv$   $\textbf{P} \leftarrow$   $@ (p/n);$ where  $\mathcal{Q}(p/n)$  is the address in the code area of instruction labeled  $p/n$ . If the procedure  $p/n$  is not defined, failure occurs and overall execution aborts.

proceed

indicates the end of a fact's instruction sequence.

## **Argument registers**

In  $\mathcal{L}_1$ , unification between fact and query terms amounts to solving, not one, but many equations, simultaneously.

As  $X1$  in  $\mathcal{M}_0$  always contains the (single) term root, in  $M_1$  registers  $x1, \ldots, xn$  are systematically allocated to contain the roots of the n arguments of an  $n$ -ary predicate.

Then, we speak of *argument registers,* and we write A<sup>i</sup> rather than  $Xi$  when the *i*-th register contains the *i*-th argument.

Where register  $Xi$  is not used as an argument register, it is written  $xi$ , as usual. (NOTE: this is just notation—the  $Ai's$  and the  $Xi's$  are the same.)

*e.g.*, for atom  $p(Z, h(Z, W), f(W))$ ,  $\mathcal{M}_1$  allocates registers:

$$
A1 = Z
$$
  
\n
$$
A2 = h(A1, X4)
$$
  
\n
$$
A3 = f(X4)
$$
  
\n
$$
X4 = W.
$$

## **Argument instructions**

These are needed in  $\mathcal{M}_1$  to handle variable arguments.

As in  $\mathcal{L}_0$ , instructions correspond to when a variable argument is a first or later occurrence, either in a query or a fact.

#### **In a query:**

- the first occurrence of a variable in  $i$ -th argument position pushes a new unbound REF cell onto the heap and copies it into that variable's register as well as argument register Ai;
- a later occurrence copies its value into argument register Ai.

### **In a fact:**

- $\bullet$  the first occurrence of a variable in i-th argument position sets it to the value of argument register  $Ai$ ;
- a later occurrence unifies it with the value of  $A_i$ .

The corresponding instructions, respectively:

put-variable 
$$
Xn
$$
,  $Ai$  = HEAD  $[H] \leftarrow \langle REF, H \rangle$ ;  
\n $Xn \leftarrow HEAD [H];$   
\n $Ai \leftarrow HEAD [H];$   
\n $H \leftarrow H + 1;$ 

put\_value X $n,$  A $i$  = A $i \leftarrow$  X $n$ 

get\_variable X $n,$  A $i$   $\equiv$  X $n\leftarrow$  A $i$ 

 $get_value Xn, Ai = unify(Xn, Ai)$ 

#### <sup>M</sup><sup>1</sup> **instructions for variable arguments**

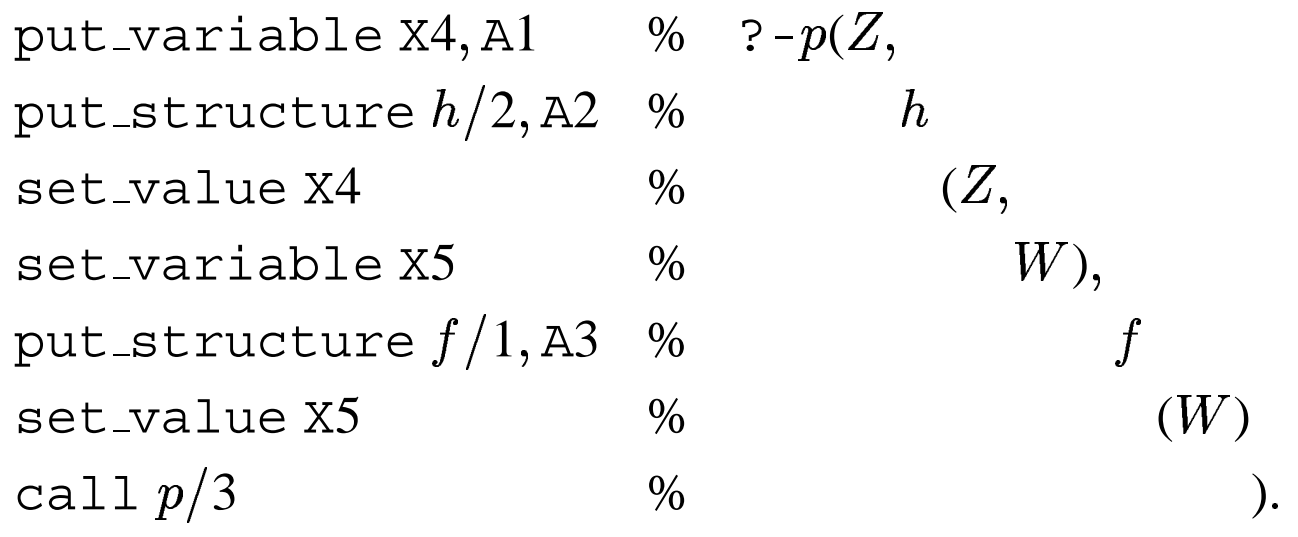

Argument registers for  $\mathcal{L}_1$  query

 $? - p(Z, h(Z, W), f(W)).$ 

$$
p/3: get_structure f/1, A1 % p(funify_variable X4 % (X),get_structure h/2, A2 % hunify_variable X5 % (Y,unify_variable X6 % X6),get_value X5, A3 % Y),get_structure f/1, X6 % X6 = funify_variable X7 % (X7),get_structure a/0, X7 % X7 = aproceed % .
$$

Argument registers for  $\mathcal{L}_1$  fact  $p(f(X), h(Y, f(a)), Y)$ .
# Language  $\mathcal{L}_2$ : Flat Resolution

 $\mathcal{L}_2$  is Prolog without backtracking:

- $\bullet$  it extends  $\mathcal{L}_1$  with procedures which are no longer reduced only to facts but may also have bodies;
- a body defines a procedure as a conjunctive sequence of atoms;
- there is at most one defining clause per predicate name.

### **Syntax of**  $\mathcal{L}_2$

An  $\mathcal{L}_2$  *program* is a set of procedure definitions of the form ' $a_0$  :-  $a_1, \ldots, a_n$ .' where  $n~\geq~0$  and the  $a_i$ 's are atoms.

As before, when  $n = 0$ , the clause is called a *fact* and written without the ': -' implication symbol.

When  $n > 0$ , the clause is called a *rule*.

A rule with exactly one body goal is called a *chain* (rule).

Other rules are called *deep* rules.

An  $\mathcal{L}_2$  query is a sequence of goals, of the form '? -  $g_1,\ldots,g_k.$ ' where  $k \geq 0$ .

As in Prolog, the scope of variables is limited to the clause or query in which they appear.

## **Semantics of**  $\mathcal{L}_2$

Executing a query '?- $g_1, \ldots, g_k$ .' in the context of a program made up of a set of procedure-defining clauses consists of repeated application of *leftmost resolution* until the empty query, or failure, is obtained.

#### **Leftmost resolution:**

- $\bullet$  unify the goal  $g_1$  with its definition's head (or failing if none exists); then,
- $\bullet$  if this succeeds, transform the query replacing  $g_1$  by its definition body, variables in scope bearing the binding side-effects of unification.

Therefore, executing a query in  $\mathcal{L}_2$  either:

- terminates with success; or,
- terminates with failure; or,
- never terminates.

The "result" of an  $\mathcal{L}_2$  query whose execution terminates with success is the (dereferenced) binding of its original variables after termination.

# **Compiling**  $\mathcal{L}_2$

To compile an  $\mathcal{L}_2$  clause head,  $\mathcal{M}_1$ 's fact instructions are sufficient.

As a first approximation, compiled code for a query (resp., a clause body) is the concatenation of the compiled code of each goal as an  $\mathcal{L}_1$  query.

**However,**  $M_2$  must take two measures of caution regarding:

- continuation of execution of a goal sequence;
- avoiding conflicts in the use of argument registers.

# $\mathcal{L}_2$  **Facts**

Now proceed must continue execution, after successfully returning from a call to a fact, back to the instruction in the goal sequence following the call.

#### **Continuation Point Register: CP**

CP is used by  $M_2$  to save and restore the address of the next instruction to follow up with upon successful return from a call.

Thus, for  $\mathcal{L}_2$ 's facts,  $\mathcal{M}_2$  alters  $\mathcal{M}_1$ 's control instructions to:

$$
\text{call } p/n \equiv \textbf{CP} \leftarrow \textbf{P} + instruction\_size(\textbf{P});
$$

$$
\textbf{P} \leftarrow \textcircled{e}(p/n);
$$

 $\texttt{procedure} = \texttt{P} \leftarrow \texttt{CP};$ 

As before, when the procedure  $p/n$  is not defined, execution fails.

With this simple adjustment,  $\mathcal{L}_2$  facts are translated exactly as were  $\mathcal{L}_1$  facts.

### **Rules and queries**

As first approximation, translate a rule

 $p_0(\ldots)$  : -  $p_1(\ldots), \ldots, p_n(\ldots).$ 

following the pattern:

```
get arguments of p_0put arguments of p_1call p_1...
t.
put arguments of p_ncall p_n
```
(The case of a query is the particular case of a rule with no head instructions.)

- Variables which occur in more than one body goal are called *permanent* as they have to outlive the procedure call where they first appear.
- All other variables in a scope that are not permanent are called *temporary*.

#### **Problem:**

Because the same variable registers are used by every body goal, permanent variables run the risk of being overwritten by intervening goals.

*e.g.*, in

$$
p(X,Y) \, : -q(X,Z), r(Z,Y).
$$

no guarantee can be made that the variables  $Y, Z$  are still in registers after executing  $q$ .

NOTE: To determine whether a variable is permanent or temporary in a rule, the head atom is considered to be part of the first body goal ( $e.g., X$  in example above is temporary).

#### **Solution:**

Save temporary variables in an *environment* associated with each activation of the procedure they appear in.

 $\mathcal{M}_2$  saves a procedure's permanent variables and register **CP** in a run-time stack, a data area (called STACK), of procedure activation frames called *environments*.

#### **Environment Register: E**

**E** keeps the address of the latest environment on STACK.

 $\mathcal{M}_2$ 's STACK is organized as a linked list of frames of the form:

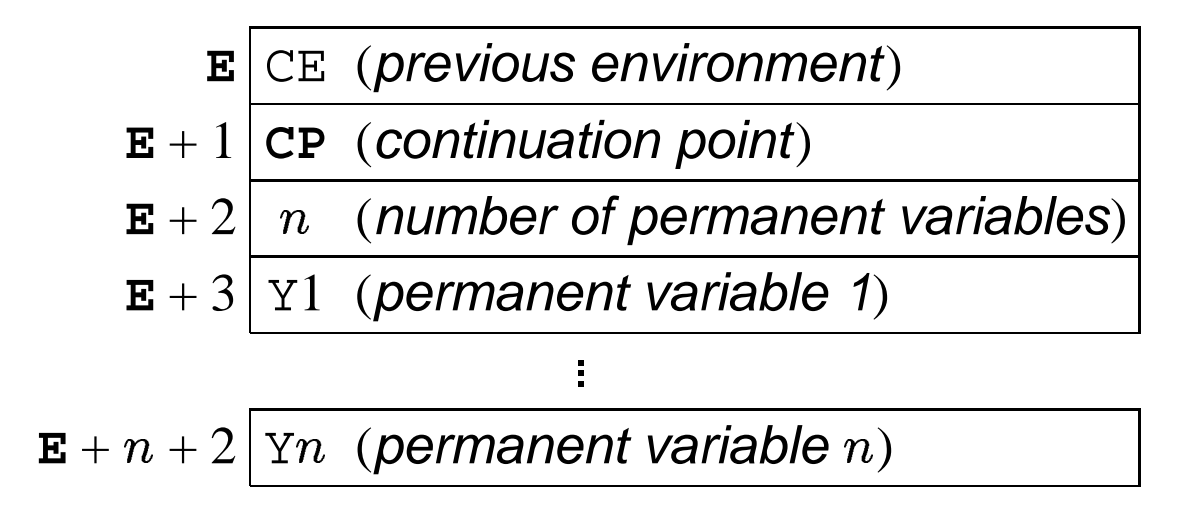

(We write a permanent variable as  $Y_i$ , and use  $Xi$  as before for temporary variables.)

An environment is pushed onto STACK upon a (nonfact) procedure entry call, and popped from STACK upon return; *i.e.*,  $\mathcal{L}_2$  rule:

$$
p_0(\ldots) \; : \; -p_1(\ldots),\ldots,p_n(\ldots).
$$

is translated in  $\mathcal{M}_2$  code:

allocate <sup>N</sup> *get arguments of*  $p_0$ *put arguments of*  $p_1$ call  $p_1$ ... Î. put arguments of  $p_n$ call  $p_n$ deallocate

 $\bullet$  allocate  $N$ 

create and pushe an environment frame for  $N$  permanent variables onto STACK;

deallocate

discard the environment frame on top of STACK and set execution to continue at continuation point recovered from the environment being discarded.

#### That is,

\n
$$
\text{allocate } N \equiv \text{new } E \leftarrow \mathbf{E} + \text{STACK} [\mathbf{E} + 2] + 3;
$$
\n

\n\n $\text{STACK} [\text{new } E] \leftarrow \mathbf{E};$ \n

\n\n $\text{STACK} [\text{new } E + 1] \leftarrow \text{CP};$ \n

\n\n $\text{STACK} [\text{new } E + 2] \leftarrow N;$ \n

\n\n $\mathbf{E} \leftarrow \text{new } E;$ \n

\n\n $\mathbf{P} \leftarrow \mathbf{P} + \text{instruction} \text{size}(\mathbf{P});$ \n

≡

 $\texttt{deadlocate} \equiv \ \textbf{P} \leftarrow \texttt{STACK}\left[\ \textbf{E} + 1 \right];$  $\mathbf{E} \leftarrow \texttt{STACK}[\mathbf{E}];$ 

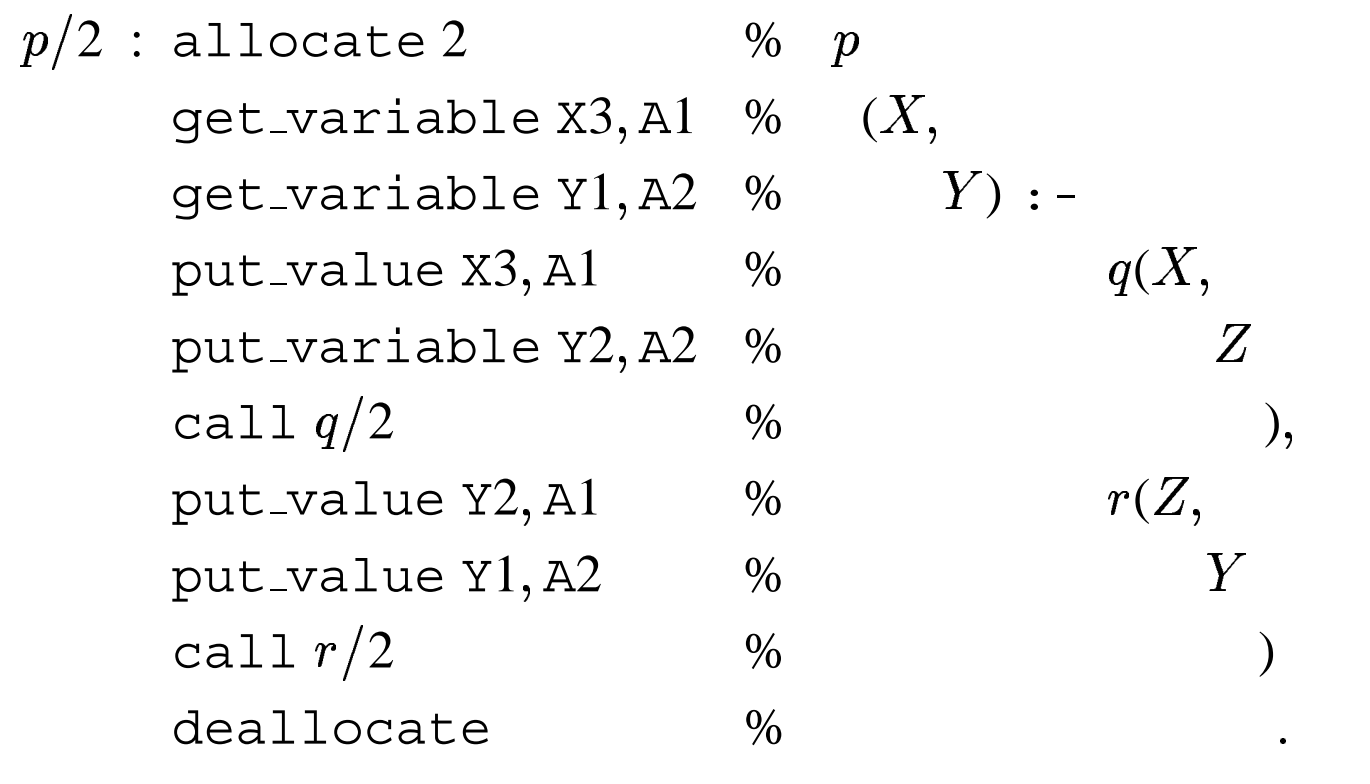

 $\mathcal{M}_2$  machine code for rule  $p(X, Y) := q(X, Z), r(Z, Y)$ .

# Language  $L_3$ : Pure Prolog

#### **Syntax of**  $\mathcal{L}_3$

- $\mathcal{L}_3$  extends the language  $\mathcal{L}_2$  to allow disjunctive definitions.
- $\bullet$  As in  $\mathcal{L}_2$ , an  $\mathcal{L}_3$  program is a set of procedure definitions.
- $\bullet$  In  $\mathcal{L}_3$ , a definition is an ordered sequence of clauses (*i.e.*, a sequence of facts or rules) consisting of all and only those whose head atoms share the same predicate name — the name of the procedure specified by the definition.
- $\mathcal{L}_3$  queries are the same as those of  $\mathcal{L}_2$ .

#### **Semantics of**  $\mathcal{L}_3$

- operates using top-down leftmost resolution, an approximation of SLD resolution.
- failure of unification no longer yields irrevocable abortion of execution but considers alternative choices by chronological backtracking; *i.e.*, the latest choice at the moment of failure is reexamined first.

 $\mathcal{M}_3$  alters  $\mathcal{M}_2$ 's design so as to save the state of computation at each procedure call offering alternatives.

We call such a state a *choice point*:

It contains all relevant information needed for a correct state of computation to be restored to try the next alternative, with all effects of the failed computation undone.

 $\mathcal{M}_3$  manages choice points as frames in a stack (just like environments).

To distinguish the two stacks, we call the environment stack the *AND-stack* and the choice point stack the *ORstack*.

#### **Backtrack Register: B**

**B** keeps the address of the latest choice point.

- upon failure, computation is resumed from the state recovered from the choice point frame indicated by **B**;
- if the frame offers no more alternatives, it is popped off the OR-stack by resetting **B** to its predecessor if one exists; otherwise, computation fails terminally.

NOTE: if a definition contains only one clause, there is no need to create a choice point frame, exactly as was the case in  $\mathcal{M}_2$ .

For definitions with more than one alternative,

- a choice point frame is created by the first alternative;
- then, it is updated (as far as which alternative to try next) by intermediate (but non ultimate) alternatives;
- finally, it is discarded by the last alternative.

# **Environment protection**

#### **Problem:**

In (deterministic)  $\mathcal{L}_2$ , it is safe for  $\mathcal{M}_2$  to deallocate an environment frame at the end of a rule.

This is no longer true for  $\mathcal{M}_3$ : later failure may force reconsidering a choice from a computation state in the middle of a rule whose environment has long been deallocated.

#### **Example**

Program:

$$
a : = b(X), c(X).
$$
  
\n
$$
b(X) : = e(X).
$$
  
\n
$$
e(X) : = f(X).
$$
  
\n
$$
e(X) : = g(X).
$$
  
\n
$$
f(2).
$$
  
\n
$$
g(1).
$$

Query:

- $\bullet$  allocate environment for  $a;$
- $\bullet$  call  $b;$
- $\bullet$  allocate environment for  $b;$
- $\bullet$  call  $e$ :
	- **–** create and push choice point for <sup>e</sup>;
	- **–** allocate environment for <sup>e</sup>;

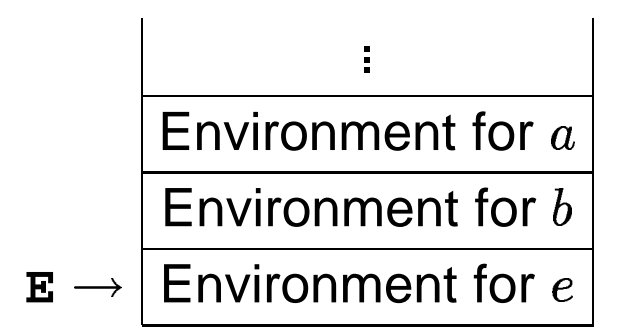

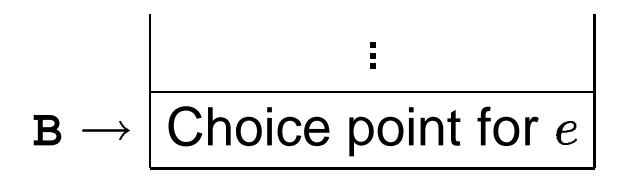

- $\bullet$  call  $f$  ;
- $\bullet$  succeed  $(X=2);$
- $\bullet$  deallocate environment for  $e;$
- $\bullet$  deallocate environment for  $b;$

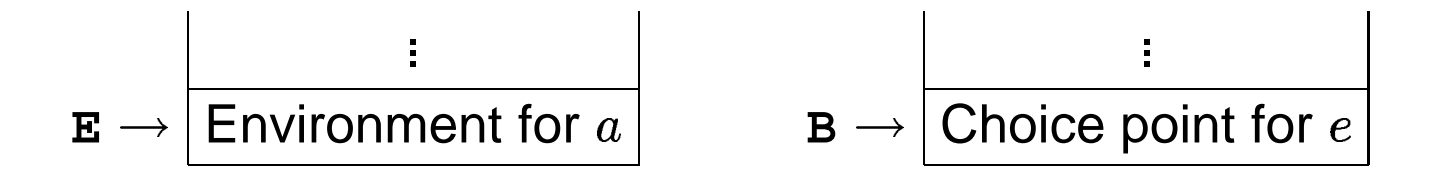

Continuing with execution of  $a$ 's body:

- $\bullet$  call  $c;$
- failure  $(X = 2 \neq 1)$ ;

The choice point indicated by **B** shows an alternative clause for <sup>e</sup>, but at this point <sup>b</sup>*'s environment has been lost.*

 $\mathcal{M}_3$  must prevent unrecoverable deallocation of environment frames that chronologically precede any existing choice point.

IDEA: every choice point must "protect" from deallocation all environment frames existing before its creation.

#### **Solution:**

<sup>M</sup><sup>3</sup> uses the same stack for *both* environments and choice points: a choice point now caps all older environments:

- As long as a choice point is active, it forces allocation of further environments on top of it, precluding overwriting of the (even explicitly deallocated) older environments.
- Safe resurrection of a deallocated protected environment is automatic when coming back to an alternative from this choice point.
- Protection lasts just as long as it is needed: as soon as the choice point disappears, all explicitly deallocated environments may be safely overwritten.

Back to our example:

- $\bullet$  allocate environment for  $a;$
- $\bullet$  call  $b;$
- $\bullet$  allocate environment for  $b;$
- $\bullet$  call  $e$ :
	- **–** create and push choice point for <sup>e</sup>;

**–** allocate environment for <sup>e</sup>;

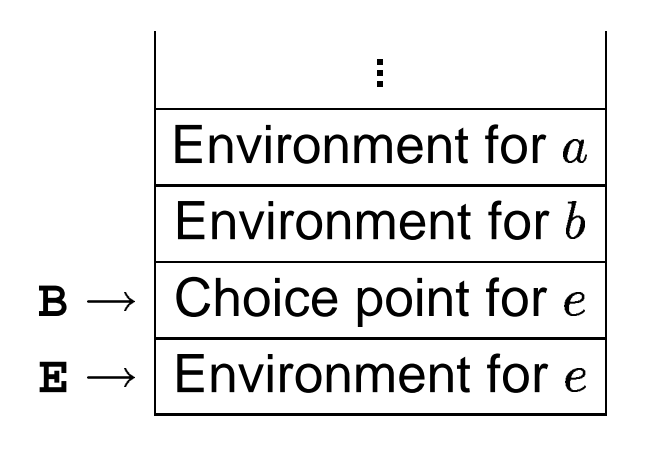

- $\bullet$  call  $f$  ;
- $\bullet$  succeed  $(X=2);$
- $\bullet$  deallocate environment for  $e;$
- $\bullet$  deallocate environment for  $b;$

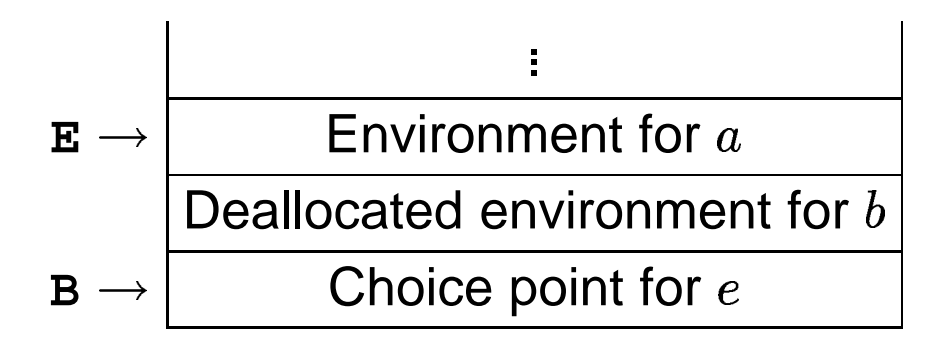

Continuing with execution of  $a$ 's body:

 $\bullet$  call  $c;$ 

• failure  $(X = 2 \neq 1)$ ;

Now,  $\mathcal{M}_3$  can safely recover the state from the choice point for <sup>e</sup> indicated by **B**, in which the saved environment to restore is the one current at the time of this choice point's creation—*i.e.*, that (still existing) of <sup>b</sup>.

- backtrack;
- $\bullet$  discard choice point for  $e;$

Protection is now (safely) ended.

Execution of the last alternative for <sup>e</sup> proceeds with:

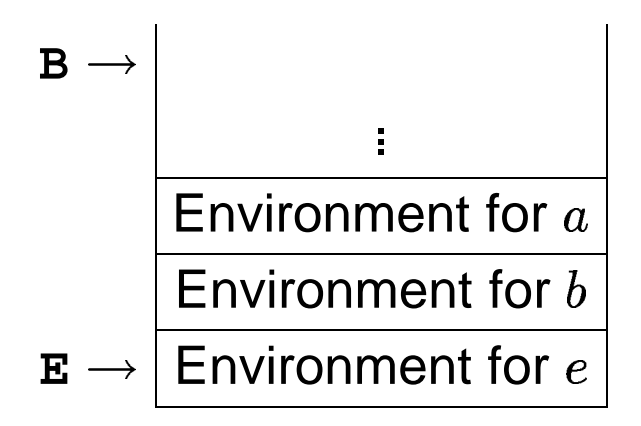

# **Undoing bindings**

Binding effects must be undone when reconsidering a choice.

 $\mathcal{M}_3$  records in a data area called the *trail* (TRAIL) all variables which need to be reset to 'unbound' upon backtracking.

#### **Trail Register: TR**

**TR** keeps the next available address on TRAIL.

NOTE: Only *conditional* bindings need to be trailed.

A conditional binding is one affecting a variable existing before creation of the current choice point.

#### **Heap Backtrack Register: HB**

**HB** keeps the value of **H** at the time of the latest choice point's creation.

- $\bullet$  HEAP [ $a$ ] is conditional *iff*  $a <$  **HB**;
- $\bullet$  STACK [ $a$ ] is conditional *iff*  $a <$  B.

## **What's in a choice point?**

- $\bullet$  *The argument registers*  $\mathtt{Al},\ ...,\ \mathtt{An},$  where  $n$  is the arity of the procedure offering alternative choices of definitions.
- *The current environment* (value of register **E**), to recover as a protected environment.
- *The continuation pointer* (value of register **CP**), as the current choice will overwrite it.
- *The latest choice point* (value of register **B**), where to backtrack in case all alternatives offered by the current choice point fail.
- *The next clause*, to try in this definition in case the currently chosen one fails. This slot is updated at each backtracking to this choice point if more alternatives exist.
- *The current trail pointer* (value of register **TR**), which is needed as the boundary where to *unwind* the trail upon backtracking.
- *The current top of heap* (value of register **H**), which is needed to recover (garbage) heap space of all the structures and variables constructed during the failed attempt.

#### **Choice point frame:**

# $\mathbf{B}$  |  $n$  (*number of arguments*)  $B + 1$  | A1 (*argument register* 1)

 $\bullet$ 

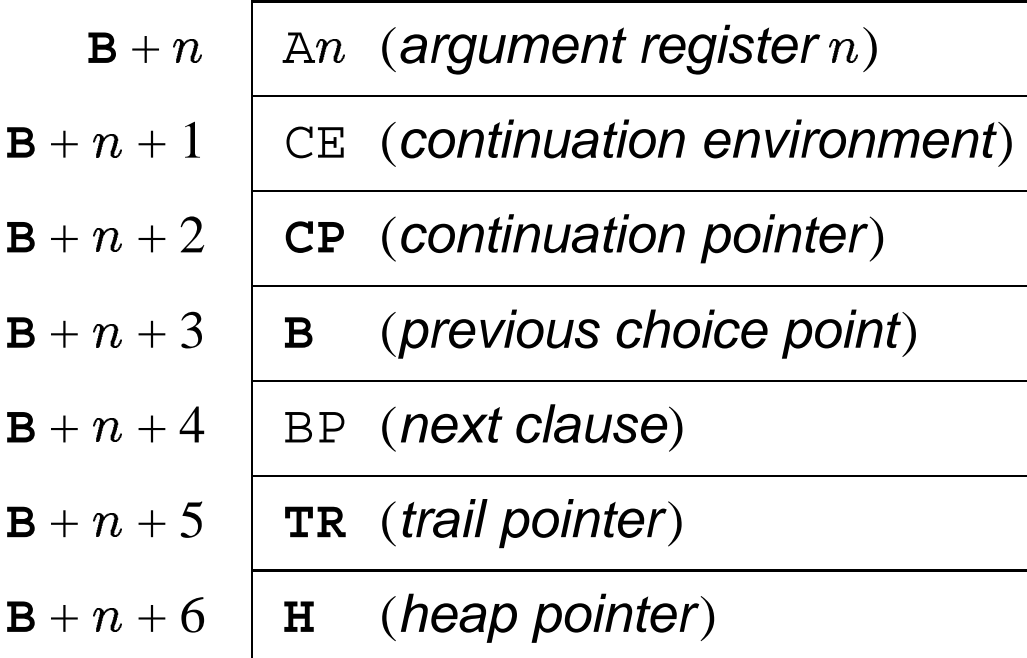

NOTE:  $M_3$  must alter  $M_2$ 's definition of allocate to:

allocate  $N \equiv \textbf{ if } \textbf{E} > \textbf{B}$ **then**  $newE \leftarrow \mathbf{E} + \text{STACK}[\mathbf{E} + 2] + 3$ **else**  $newE \leftarrow B + \text{STACK}[B] + 7;$  $\texttt{STACK}[newE] \leftarrow \mathbf{E};$  $\texttt{STACK}[newE + 1] \leftarrow \texttt{CP};$  $\texttt{STACK}\left[\textit{newE}+2\right]\ \leftarrow N;$  $\mathbf{E} \leftarrow newE;$  $P \leftarrow P + instruction\_size(P);$ 

### **Choice instructions**

Given a multiple-clause definition,  $\mathcal{M}_3$  use three instructions to deal with, respectively:

- 1. the first clause;
- 2. an intermediate (but non ultimate) clause;
- 3. the last clause.

They are, respectively:

1. try\_me\_else  $L$ 

allocate a new choice point frame on the stack setting its next clause field to  $L$  and the other fields according to the current context, and set **B** to point to it;

2. retry\_me\_else  $L$ 

reset all the necessary information from the current choice point and update its next clause field to  $L$ ;

3. trust me

reset all the necessary information from the current choice point, then discard it by resetting **B** to the value of its predecessor slot.

### **Bactracking**

In  $\mathcal{M}_3$ , all  $\mathcal{M}_2$  instructions where failure may occur (*i.e.*, some unification instructions and all procedure calls) are altered to end with a test checking whether failure has indeed occurred and, if such is the case, to perform the following operation:

 $backtrack \equiv \mathbf{P} \leftarrow \text{STACK} [\mathbf{B} + \text{SPACE} [\mathbf{B}] + 4];$ 

as opposed to setting **P** unconditionally to follow the normal sequence.

If there is no more choice point on the stack, this is a terminal failure and execution aborts.

### **Recapitulation of**  $L_3$  **compilation**

 $\bullet$  The  $\mathcal{M}_3$  code generated for a single-clause definition in  $\mathcal{L}_3$  is identical to what is generated for an  $\mathcal{L}_2$  program on  $\mathcal{M}_2$ .

- $\bullet$  For a two-clause definition for a procedure  $p/n$ , the pattern is:
	- $p/n$  : try\_me\_else $\, L$ *code for first clause*
	- $L$  : trust\_me *code for second clause*

• and for more than two clauses:

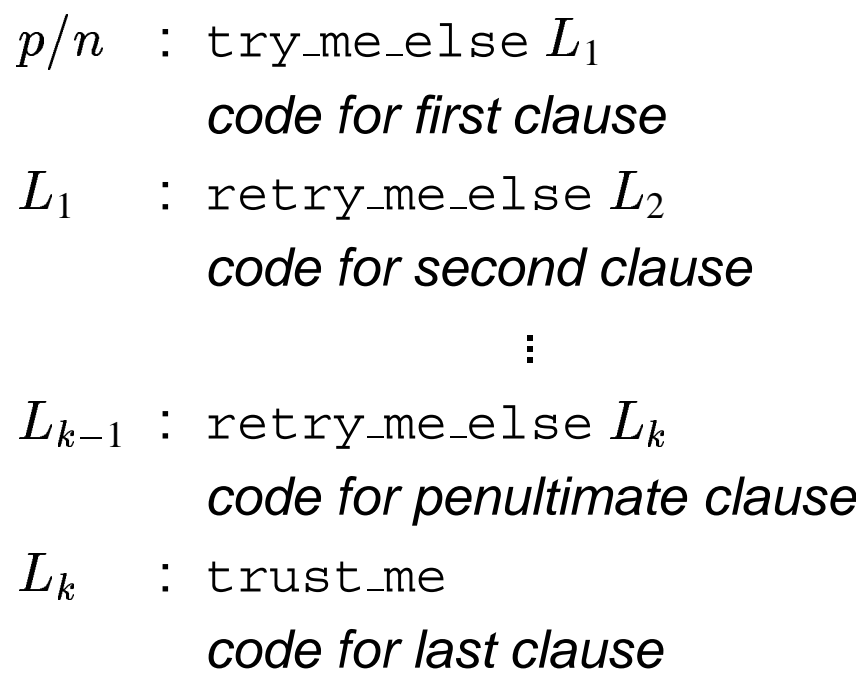

where each clause is translated as it would be as a single  $\mathcal{L}_2$  clause for  $\mathcal{M}_2$ .

Example,

$$
p(X, a).
$$
  
\n
$$
p(b, X).
$$
  
\n
$$
p(X, Y) := p(X, a), p(b, Y).
$$

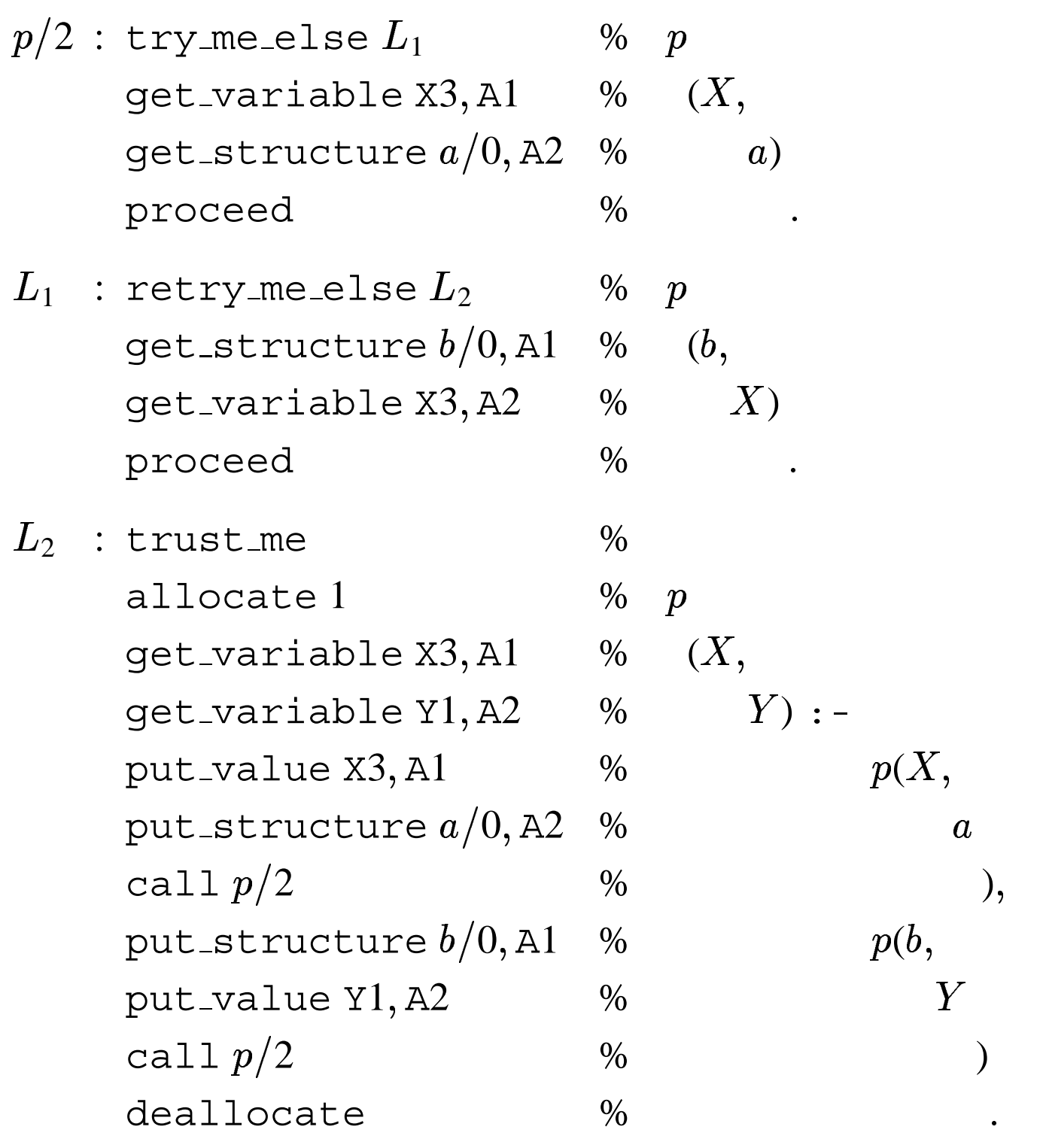

#### <sup>M</sup><sup>3</sup> **code for a multiple-clause procedure**

# **Optimizing the Design**

**WAM Principle 1** *Heap space is to be used as sparingly as possible, as terms built on the heap turn out to be relatively persistent.*

**WAM Principle 2** *Registers must be allocated in such a way as to avoid unnecessary data movement, and minimize code size as well.*

**WAM Principle 3** *Particular situations that occur very often, even though correctly handled by general-case instructions, are to be accommodated by special ones if space and/or time may be saved thanks to their specificity.*

### **Heap representation**

A better heap representation for  $p(Z, h(Z, W), f(W))$  is:

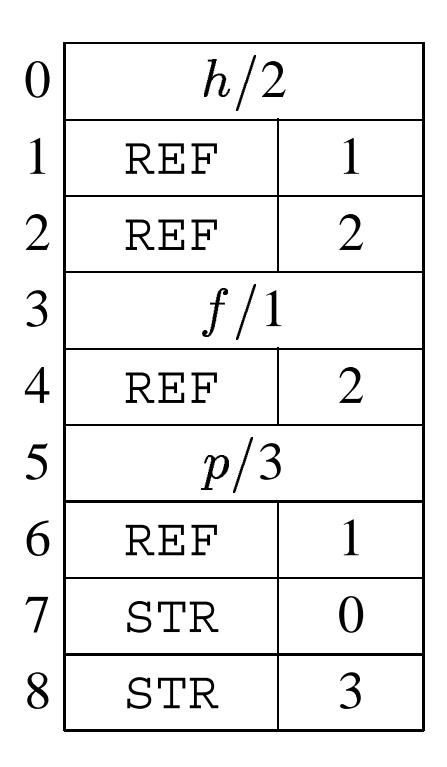

provided that all reference to it from the store or registers is a cell of the form  $\langle$  STR,  $5 \rangle$ .

Hence, there is actually no need to allot a systematic STR cell before each functor cell.

For this, need only change put\_structure to:

put<sub>structure</sub> 
$$
f/n, \text{Xi} \equiv \text{HEAP}[\mathbf{H}] \leftarrow f/n;
$$
  
\n $\text{Xi} \leftarrow \langle \text{STR}, \mathbf{H} \rangle;$   
\n $\mathbf{H} \leftarrow \mathbf{H} + 1;$
# **Constants, lists, and anonymous variables**

#### **Constants**

unify variable  $Xi$ get\_structure  $c/0$ , Xi

is simplified into one specialized instruction:

unify\_constant  $c$ 

and

put structure  $c/0$ , Xi set variable X<sup>i</sup>

is simplified into:

set\_constant  $c$ 

Similarly, put and get instructions can also be simplified from those of structures to deal specifically with constants.

We need a new sort of data cell tagged CON, indicating a constant.

*e.g.*, heap representation starting at address 10 for the structure  $f(b,g(a))$ :

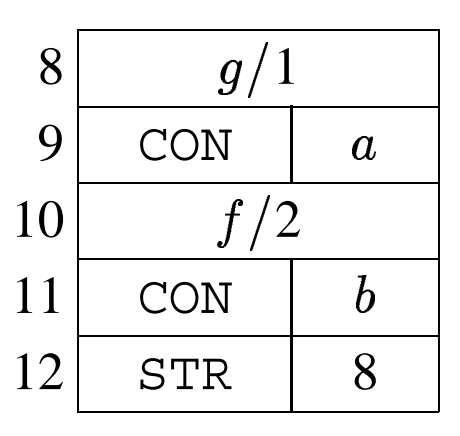

Heap space for a constant is saved when loading a register with it, or binding a variable to it: it is treated as a literal value.

Constant-handling instructions:

- $\bullet$  put\_constant  $c,$  X $i$
- $\bullet$  get\_constant  $c,$  X $i$
- $\bullet$  set\_constant  $c$
- $\bullet$  unify\_constant  $c$

put\_constant  $c, \mathrm{X} i \equiv \ \mathrm{X} i \leftarrow \langle$  CON  $, c \, \rangle;$ 

$$
\begin{aligned}\n\text{get\_constant } c, \mathbf{X}i & \equiv \\
\quad addr \leftarrow \text{derf}(\mathbf{X}i); \\
\text{case } \text{STORE } [\text{addr}] \text{ of} \\
\langle \text{REF }, \_ \rangle : \text{STORE } [\text{addr}] \leftarrow \langle \text{CON }, c \rangle; \\
\quad \text{trail}(\text{addr}); \\
\langle \text{CON }, c' \rangle : \text{fail} \leftarrow (c \neq c'); \\
\text{other } : \text{fail} \leftarrow \text{true}; \\
\text{endcase};\n\end{aligned}
$$

 $\texttt{set\_constant}\;c\quad \equiv\; \texttt{HERP}\; [\textbf{H}] \; \leftarrow \big\langle \texttt{CON}\, , c \big\rangle;$  $H \leftarrow H + 1$ ;

$$
unify_{\text{-}}constant \ c =
$$
\n
$$
\text{case mode of}
$$
\n
$$
\text{READ} : \text{addr} \leftarrow \text{deref}(\mathbf{S});
$$
\n
$$
\text{case } \text{STORE} [\text{addr}] \text{ of}
$$
\n
$$
\langle \text{REF}, \_ \rangle : \text{STORE} [\text{addr}] \leftarrow \langle \text{CON}, c \rangle;
$$
\n
$$
\text{trail}(\text{addr});
$$
\n
$$
\langle \text{CON}, c' \rangle : \text{fail} \leftarrow (c \neq c');
$$
\n
$$
\text{other} : \text{fail} \leftarrow \text{true};
$$
\n
$$
\text{endcase};
$$
\n
$$
\text{WRTTE} : \text{HEAD} [\text{H}] \leftarrow \langle \text{CON}, c \rangle;
$$
\n
$$
\text{H} \leftarrow \text{H} + 1;
$$
\n
$$
\text{endcase};
$$

#### **Lists**

Non-empty list functors need not be represented explicitly on the heap.

Use tag LIS to indicate that a cell containss the heap address of the first of a list pair.

List-handling instructions:

```
\texttt{put\_list X}i \equiv \ Xi \leftarrow \texttt{\texttt{\langle\,LIS}\,,\,H}\texttt{\texttt{\texttt{H}}};get\_list Xi \equiv addr \leftarrow derf(Xi);case STORE[addr] of
                                     \big\langle\text{ REF }, \_\big\rangle\ :\ \text{HEAD [H]} \ \leftarrow \big\langle\text{LIS }, \textbf{H}+1\big\rangle;bind(addr, H);H \leftarrow H + 1;
                                                              \textit{mode} \leftarrow \texttt{WRTTE};\langle LIS ,a \rangle : \, {\bf S} \leftarrow a;mode \leftarrow \text{READ};\textbf{other} : fail \leftarrow \textbf{true};endcase;
```
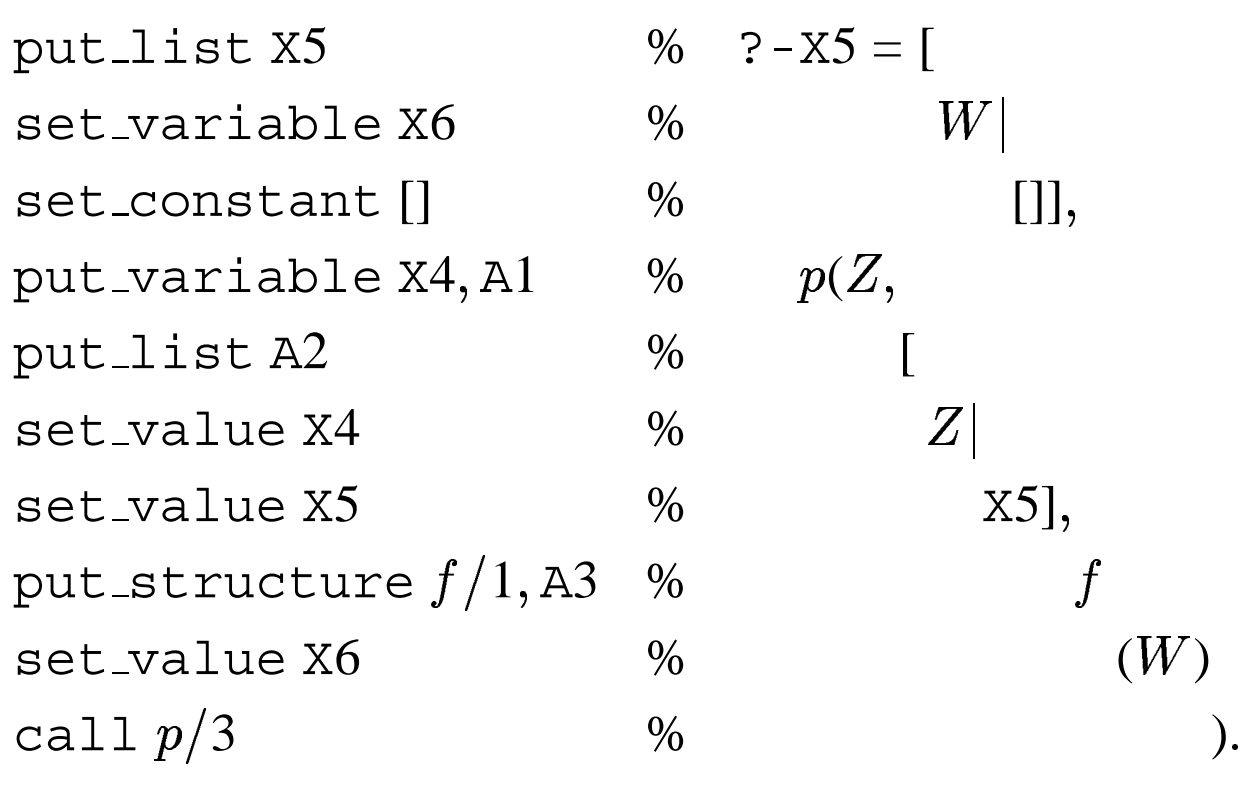

**Specialized code for query**  $? - p(Z, [Z, W], f(W))$ .

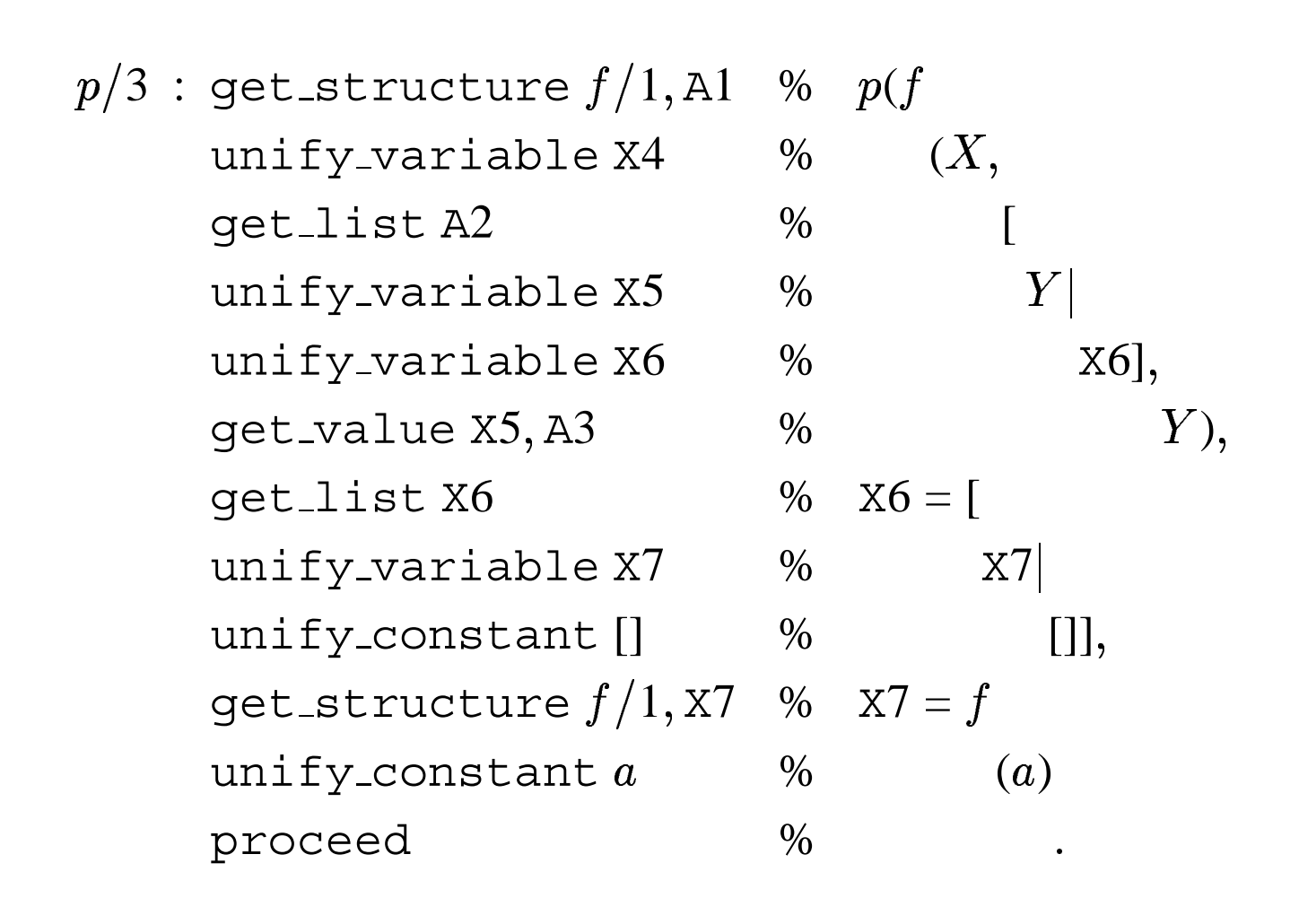

**Specialized code for fact**  $p(f(X), [Y, f(a)], Y)$ .

### **Anonymous variables**

A single-occurrence variable in a non-argument positions needs no register.

If many occur in a row as in  $f(\underline{\ } , \underline{\ } , \underline{\ } )$  they can be all be processed in one swoop.

Anonymous variable instructions:

- $\bullet$  set\_void  $n$ push  $n$  new unbound REF cells on the heap;
- $\bullet$  unify\_void  $n$

in WRITE mode, behave like set void  $n$ ; in READ mode, skip the next  $n$  heap cells starting at location **S**.

 $\texttt{set\_void } n \equiv \textbf{for } i \leftarrow \textbf{H} \textbf{ to } \textbf{H} + n - 1 \textbf{ do}$  $\texttt{HEAP[}i\texttt{]} \leftarrow \texttt{\textcolor{black}{\langle}REF\textcolor{black}{},i\textcolor{black}{\rangle};}$  $\textbf{H} \leftarrow \textbf{H} + n;$ 

unify\_void  $n \equiv$  **case** *mode* of

READ : 
$$
\mathbf{S} \leftarrow \mathbf{S} + n
$$
;  
WRTTE : **for**  $i \leftarrow \mathbf{H}$  **to**  $\mathbf{H} + n - 1$  **do**  
HEAP  $[i] \leftarrow \langle$  REF,  $i \rangle$ ;  
 $\mathbf{H} \leftarrow \mathbf{H} + n$ ;

**endcase**

NOTE: an anonymous head argument is simply ignored; since,

 $get\_variable$   $Xi$ ,  $Ai$ 

is clearly vacuous.

 $p/3$  : get\_structure  $g/1$ , A2 %  $p($ , g unify void 1  $\%$  (X), get structure  $f/3$ , A3 % f unify void 3  $\%$   $\qquad \qquad (-, Y, )$ proceed  $\%$  ).

**Instructions for fact**  $p($ ,  $g(X)$ ,  $f($ ,  $Y$ ,  $)$ ).

## **Register allocation**

Clever register allocation allows peep-hole optimization.

*e.g.*, code for fact  $conc([\mathcal{L}, L, L)$ . is:

 $conc/3$  : get\_constant  $[], A1$  %  $conc([],$  $get\_variable X4, A2 %$ get value  $X4, A3$  %  $(L)$ proceed %

It is silly to use  $X4$  for variable  $L$ : use A2!

 $\Rightarrow$  get variable A2, A2 is a no-op and can be eliminated:

 $conc/3$  : get\_constant  $[], A1$  %  $conc([],$ get value  $A2, A3$  %  $L,L$ ) proceed %

Generally, allocate registers so vacuous operations:

 $q$ et variable X $i$ , A $i$  put value X $i$ , A $i$ may be eliminated.

(See [2] for more.)

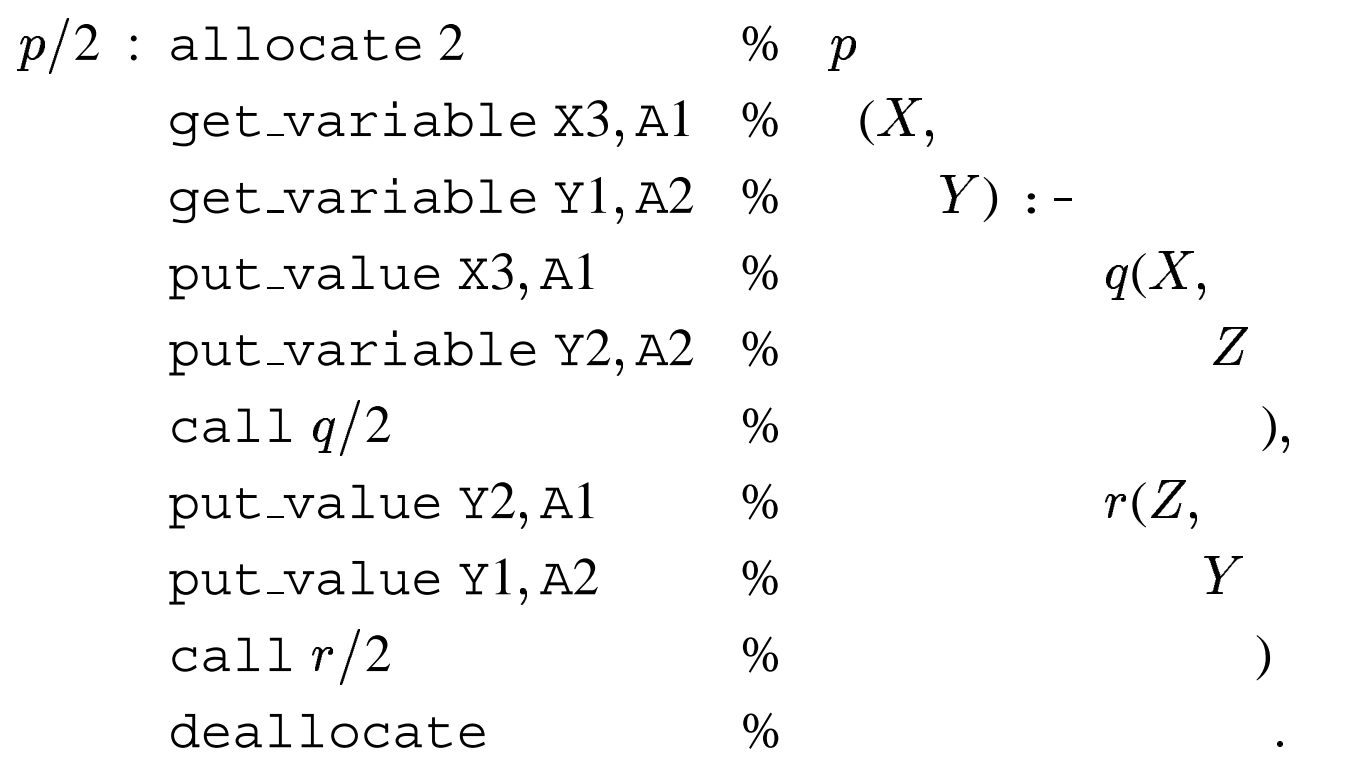

**Naïve code for**  $p(X, Y) := q(X, Z), r(Z, Y)$ .

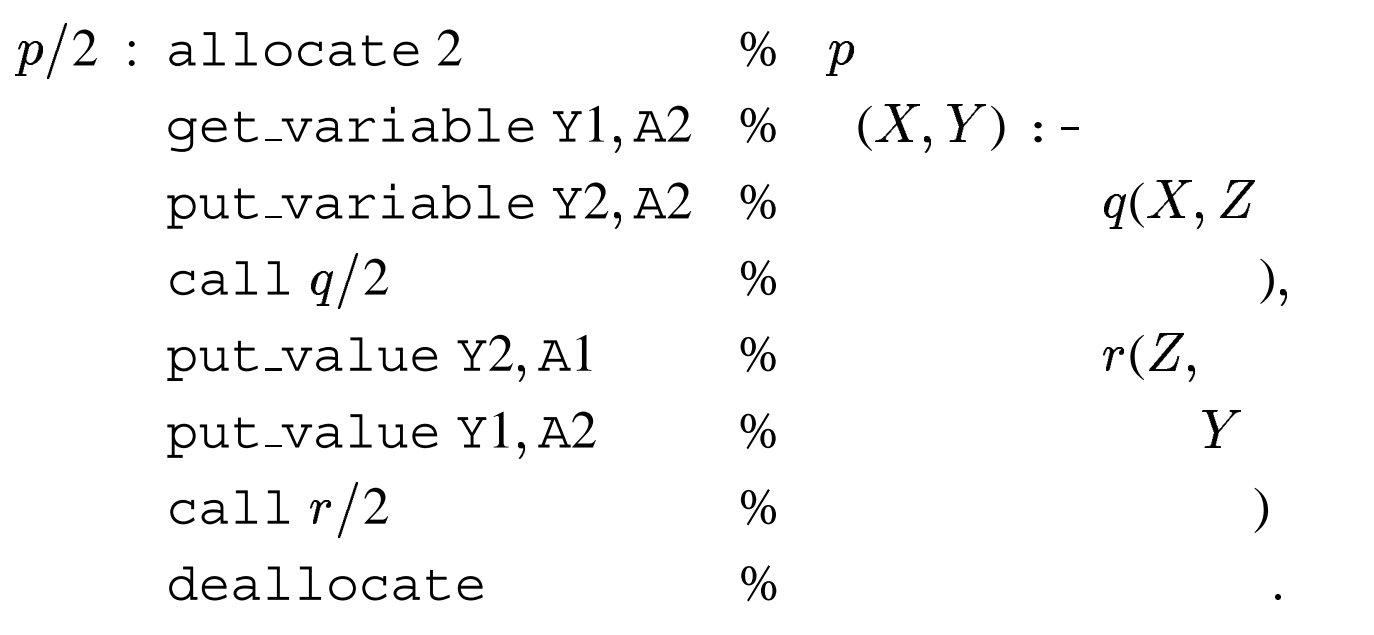

**Better register use for**  $p(X, Y) := q(X, Z), r(Z, Y)$ .

# **Last call optimization**

LCO generalizes tail-recursion optimization as a stack frame recovery process.

IDEA: Permanent variables are no longer needed after all the put instructions preceding the last call in the body.

 $\Rightarrow$  Discard the current environment *before* the last call in a rule's body.

SIMPLE: Just swap the call, deallocate sequence that always conclude a rule's instruction sequence (*i.e.*, into deallocate, call).

CAUTION: deallocate is no longer the last instruction; so it must reset **CP**, rather than **P**:

$$
\text{deadlocate} \equiv \text{CP} \leftarrow \text{STACK} [\textbf{E} + 1];
$$
\n
$$
\textbf{E} \leftarrow \text{STACK} [\textbf{E}];
$$
\n
$$
\textbf{P} \leftarrow \textbf{P} + instruction\_size(\textbf{P})
$$

CAUTION: But when call *is* the last instruction, it must not set **CP** but **P**.

So we cannot modify call, since it is correct when not last.

For last call, use execute  $p/n$ :

$$
execute p/n \equiv P \leftarrow @ (p/n);
$$

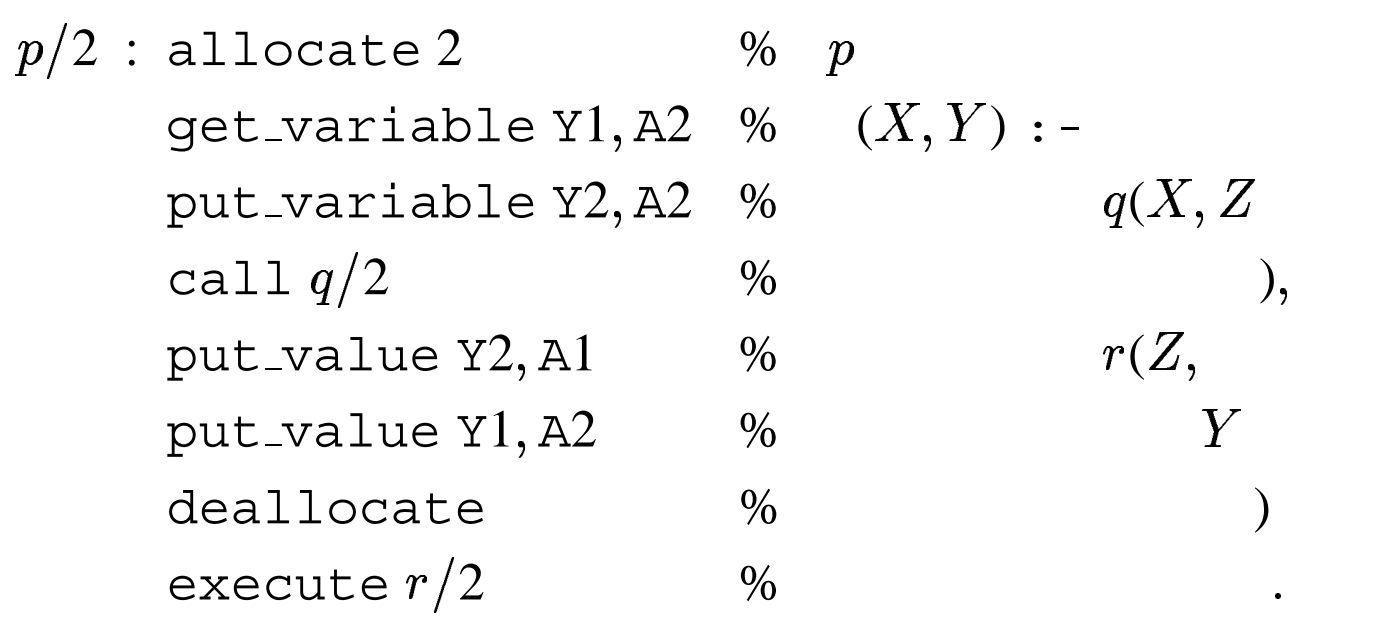

 $p(X,Y)$  :-  $q(X,Z), r(Z,Y).$  with  $\mathsf{LCO}$ 

# **Chain rules**

Applying LCO, translating a chain rule of the form

 $p(\ldots) := q(\ldots).$ 

gives:

 $p$  : allocate  $N$ *get arguments of* <sup>p</sup> *put arguments of* <sup>q</sup> deallocate execute <sup>q</sup>

But all variables in a chain rule are necessarily temporary.

 With LCO, allocate/deallocate are *useless* in a chain rule — Eliminate them!

*i.e.*, translate a chain rule of the form

 $p(\ldots) \; : -q(\ldots).$ 

as:

p : *get arguments of* <sup>p</sup> *put arguments of* <sup>q</sup> execute <sup>q</sup>

#### **Chain rules need no stack frame at all!**

# **Environment trimming**

Sharpens LCO: discard a permanent variable as soon as it is no longer needed.

 $\Rightarrow$  The current environment frame will shrink gradually, until it eventually vanishes altogether by LCO.

Rank the PV's of a rule: the later a PV's last goal, the lower its offset in the current environment frame.

*e.g.*, in

 $p(X, Y, Z) := q(U, V, W), r(Y, Z, U), s(U, W), t(X, V).$ 

all variables are permanent:

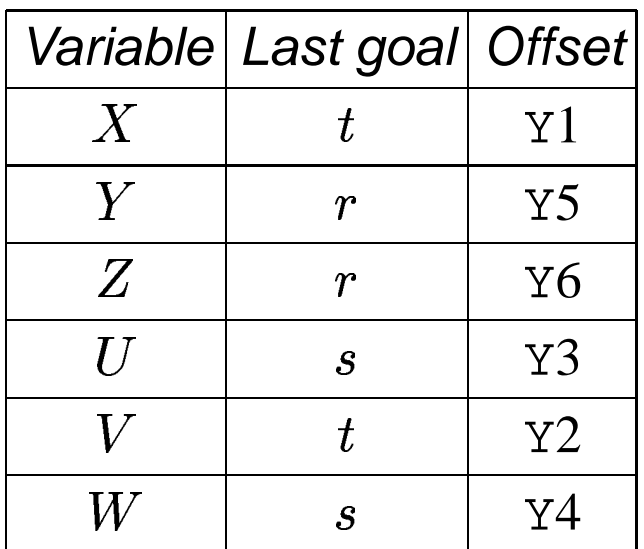

Now call takes a second argument counting the number of PV's still needed after the call.

CAUTION: Modify allocate to reflect always a correct stack offset.

FACT: *the CP field of the environment,* STACK[**E** + 1]*, always contains the address of the instruction immediately following the call P, N where N is the desired offset.* 

→ allocate no longer needs its argument and environments no longer need an offset field.

$$
\mathbf{E} = \begin{bmatrix}\n\text{CE} & \text{(continuation environment)} \\
\text{E} + 1 & \text{CP} & \text{(continuation point)} \\
\text{E} + 2 & \underline{Y1} & \text{(permannent variable 1)} \\
\end{bmatrix}
$$

Alter allocate to retrieve the correct trimmed offset as CODE  $[STATE **E** + 1] - 1]$ :

allocate ≡ if  $E > B$  $\mathbf{then} \ newE \leftarrow \mathbf{E} + \text{CODE} \ [\ \text{STACK} \ [\ \mathbf{E} + 1 ] \ -1 ] \ + 2$ **else**  $newE \leftarrow B + \text{STACK}[B] + 7;$  $\text{STACK}[newE] \leftarrow \mathbf{E};$  $\texttt{STACK}[newE + 1] \leftarrow \texttt{CP};$  $\mathbf{E} \leftarrow newE;$  $P \leftarrow P + instruction\_size(P);$ 

(Similarly for try\_me\_else...)

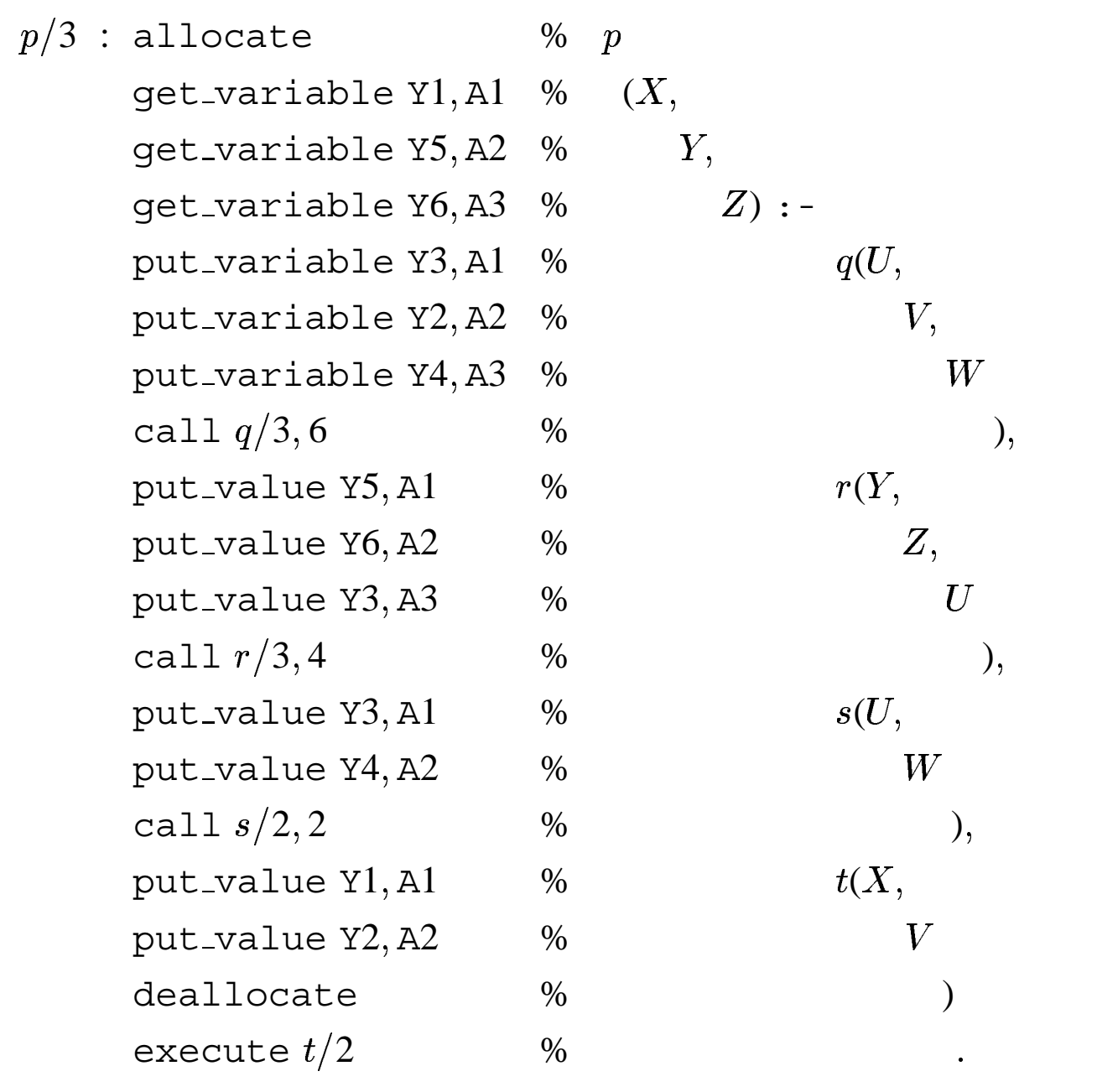

#### **Environment trimming code**

### **Stack variables**

A PV  $Yn$  that first occurs in the body of a rule as a goal argument is initialized with a put variable  $Yn, Ai.$ 

This *systematically* sets both Y<sup>n</sup> and argument register  $Ai$  to point to a new cell on  $HERP$ .

 $\Rightarrow$  Modify put variable to work differently on PV's so not to allocate a heap cell as for TV's.

*i.e.*,

$$
\begin{aligned} \text{put\_variable Yn}, \text{Ai} & \equiv \\ \text{addr} &\leftarrow \mathbf{E} + n + 1; \\ \text{STACK}[\text{addr}] &\leftarrow \langle \text{REF}, \text{addr} \rangle; \\ \text{Ai} &\leftarrow \text{STACK}[\text{addr}]; \end{aligned}
$$

**Unfortunately, there are rather insidious consequences to this apparently innocuous change as it interferes with ET and LCO.**

#### **Trouble**

*PV's may be discarded (by LCO and ET) while still unbound.*

 $\Rightarrow$  DANGER: risk of dangling references!

*e.g.*,

- it is incorrect for *bind* to choose an arbitrary pointer direction between two unbound variables.
- some instructions are now incorrect if used blindly in some situations: put\_value and set\_value (thus also unify\_value in WRITE mode).

#### **Treatment**

- keep a correct binding convention;
- $\bullet$  analyze what is wrong with  ${\tt put\_value}$ ,  ${\tt set\_value}$ , and  $unify_value$  to avert trouble on the fly  $-$  *i.e.*, only when *really* needed.

# **Variable binding and memory layout**

As it turns out, most correct bindings can be ensured following a simple chronological reference rule:

**WAM Binding Rule 1** *Always make the variable of higher address reference that of lower address.*

In other words, an older (less recently created) variable cannot reference a younger (more recently created) variable.

#### **Benefit of WAM Binding Rule 1**

Three possibilities of variable-variable bindings:

- (1) heap-heap,
- (2) stack-stack,
- (3) heap-stack.
- **Case (1):** unconditional bindings are favored over conditional ones:
	- $\Rightarrow$  no unnecessary trailing;
	- $\Rightarrow$  swift heap space recovery upon backtracking.
- **Case (2):** same applies, but also works consistently with PV ranking for ET within an environment. Unfortunately, this is not sufficient to prevent all danger of dangling references.
- **Case (3):** references to STACK are unsafe; also need:

**WAM Binding Rule 2** *Heap variables must never be set to a reference into the stack;*

and follow a specific memory layout convention make this naturally consistent with WAM Binding Rule 1:

**WAM Binding Rule 3** *The stack must be allocated at higher addresses than the heap, in the same global address space.*

## **Unsafe variables**

### **Remaining problem**

WAM Binding Rule 2 can *still* be violated by put\_value, set\_value, and unify\_value.

A PV which is initialized by a put\_variable (*i.e.*, which first occurs as the argument of a body goal) is called *unsafe*.

*e.g.*, in

$$
p(X) \, : -q(Y,X), r(Y,X).
$$

both  $X$  and  $Y$  are PV's, but only  $Y$  is unsafe.

Assume  $p$  is called with an unbound argument;

*e.g.*,

$$
\begin{array}{l} \texttt{put}\texttt{.variable X}i,\texttt{Al} \\ \texttt{execute } p/1 \end{array}
$$

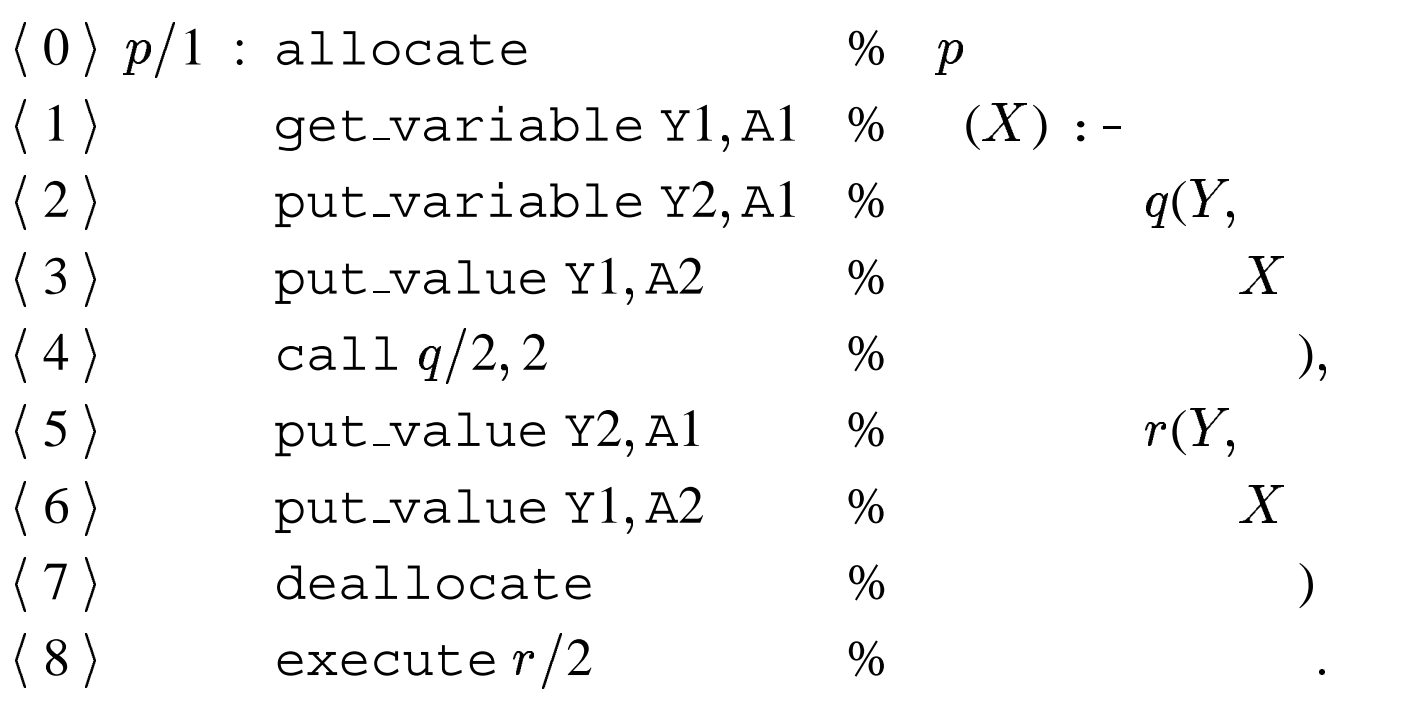

**Unsafe code for**  $p(X) := q(Y, X), r(Y, X)$ .

Before Line 0, A1 points to the heap address (say, 36) of an unbound REF cell at the top of the heap:

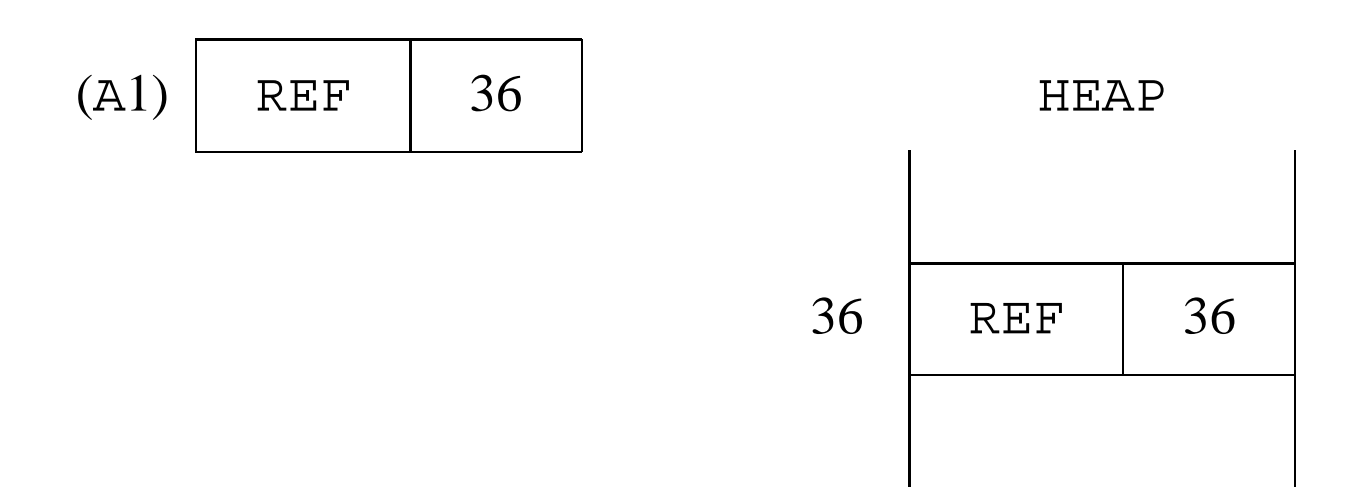

Then, allocate creates an environment on the stack (where, say, Y1 is at address 77 and Y2 at address 78 in the stack):

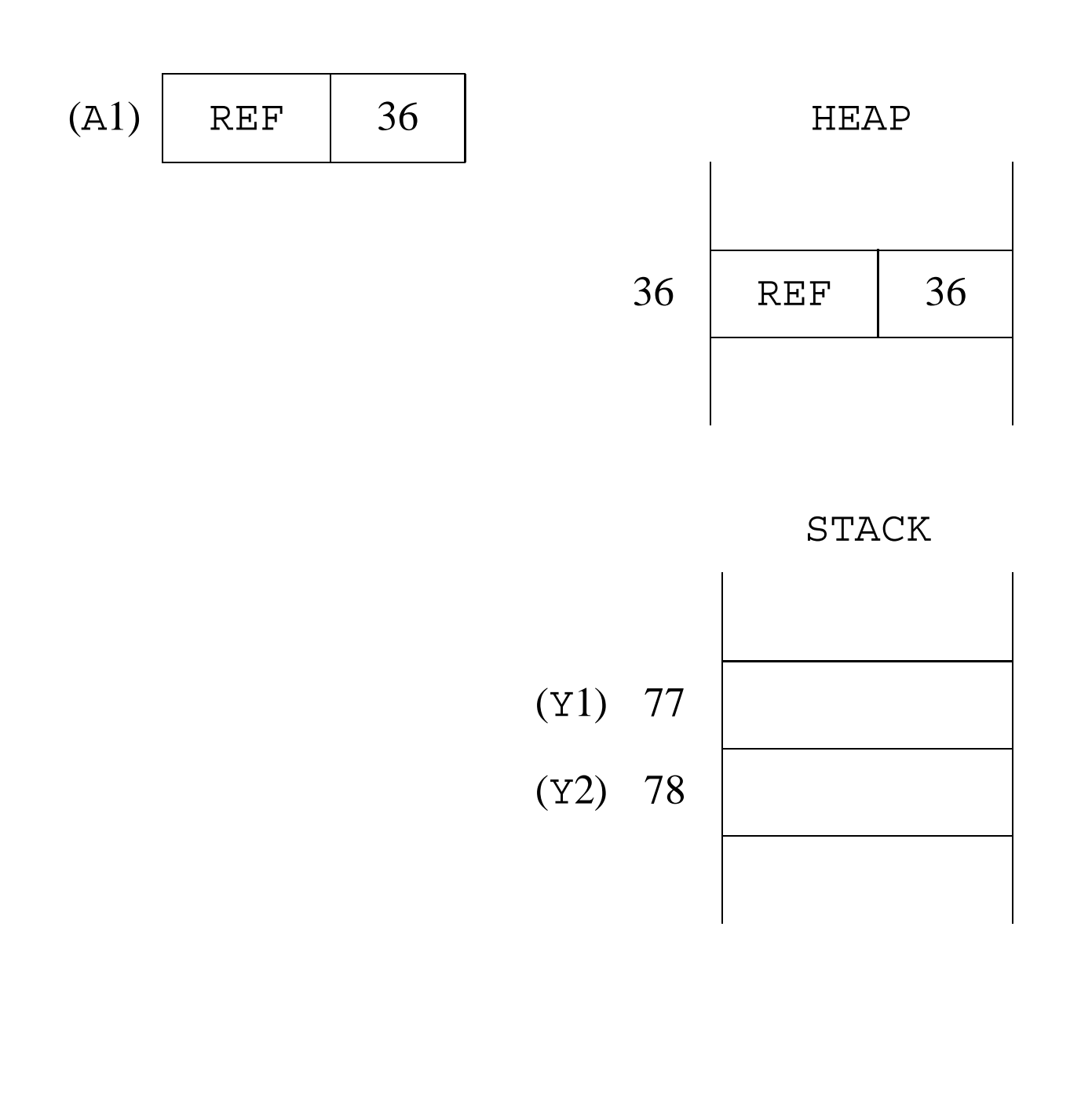

Line 1 sets  $\textsc{stack}[77]$  to  $\langle \textsc{ref}, 36 \rangle$ , and Line 2 sets A1 (and STACK[78]) to  $\langle$  REF, 78 $\rangle$ .

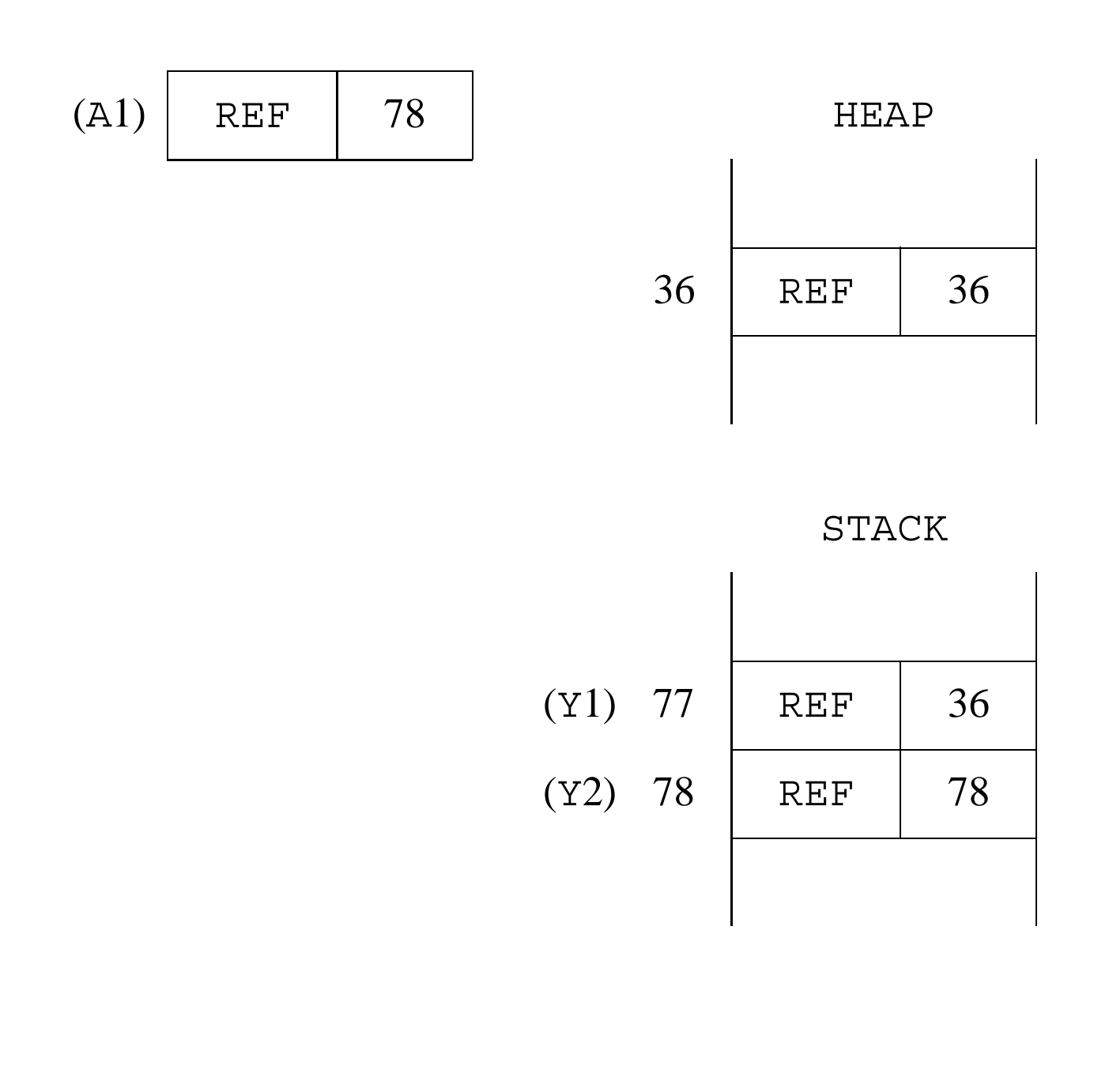

Line 3 sets A2 to the value of STACK[77]; that is,  $\langle$  REF, 36 $\rangle$ .

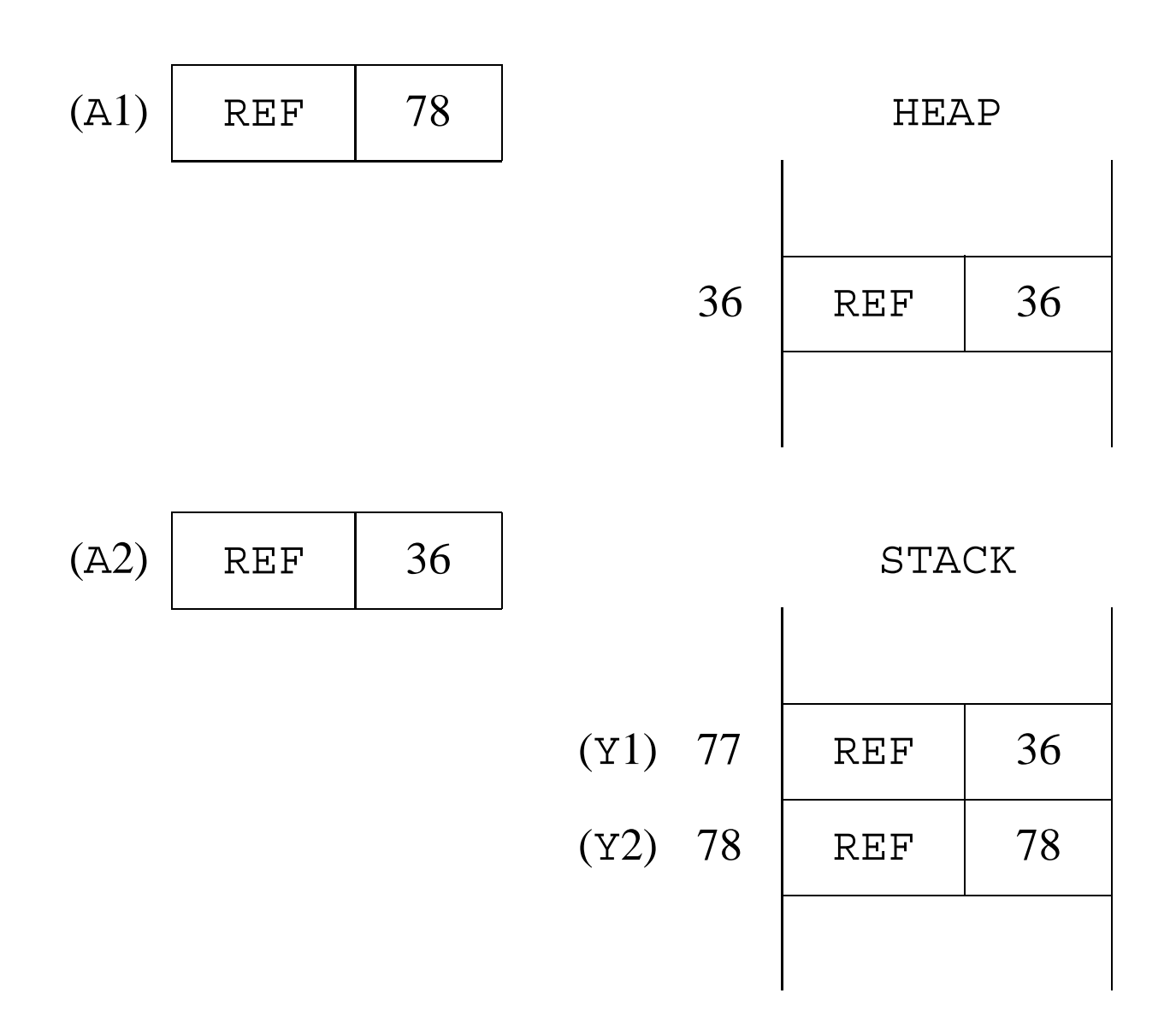

Assume now that the call to  $q$  on Line 4 does not affect these settings at all (*e.g.*, the fact  $q($ <sub>-</sub>,  $\Box$ ) is defined).

Then, (the wrong) Line 5 would set A1 to  $\langle$  REF, 78  $\rangle$ , and Line 6 sets  $A2$  to  $\langle$  REF, 36 $\rangle$ :

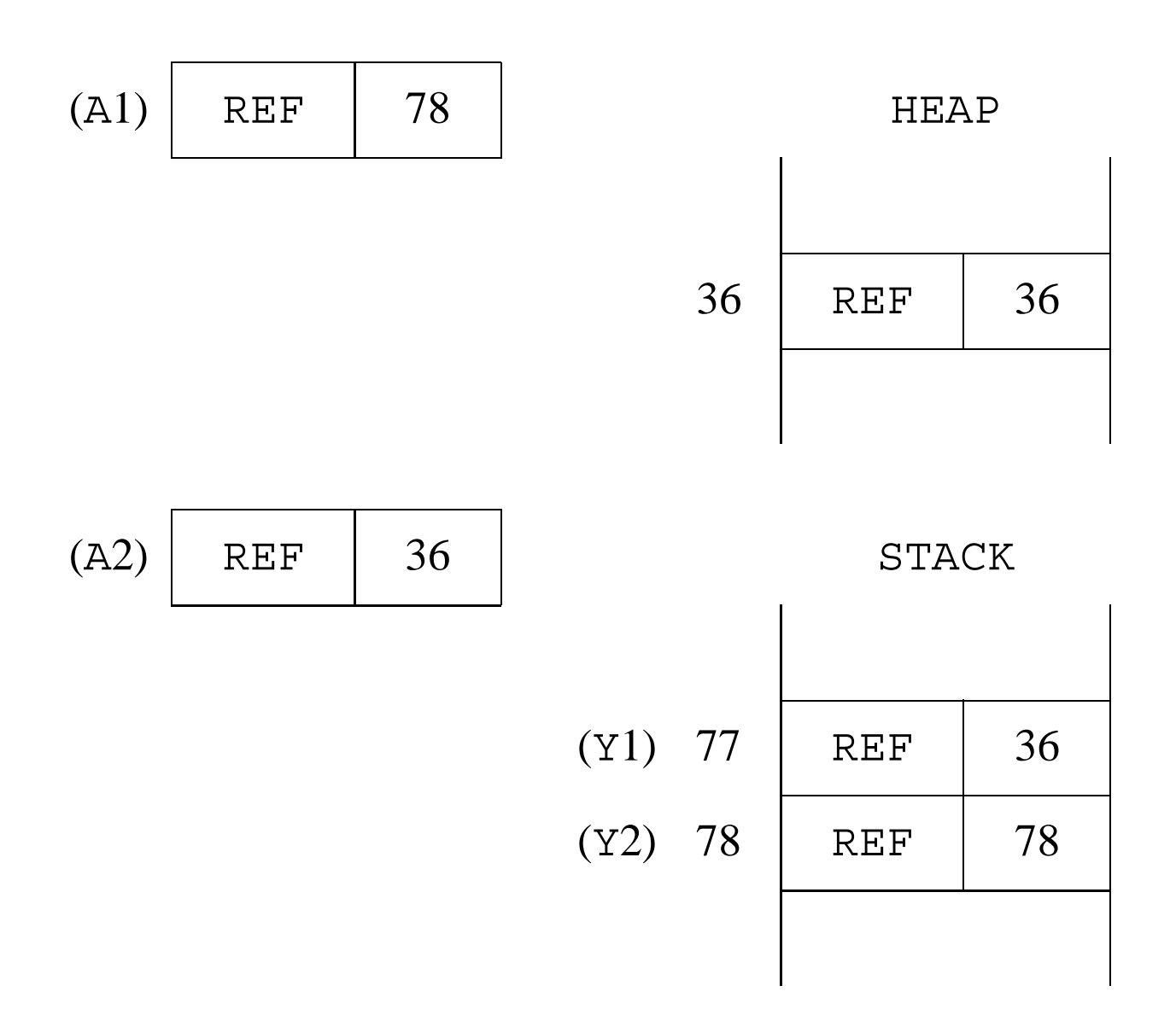

Next, deallocate throws away STACK [77] and STACK [78].

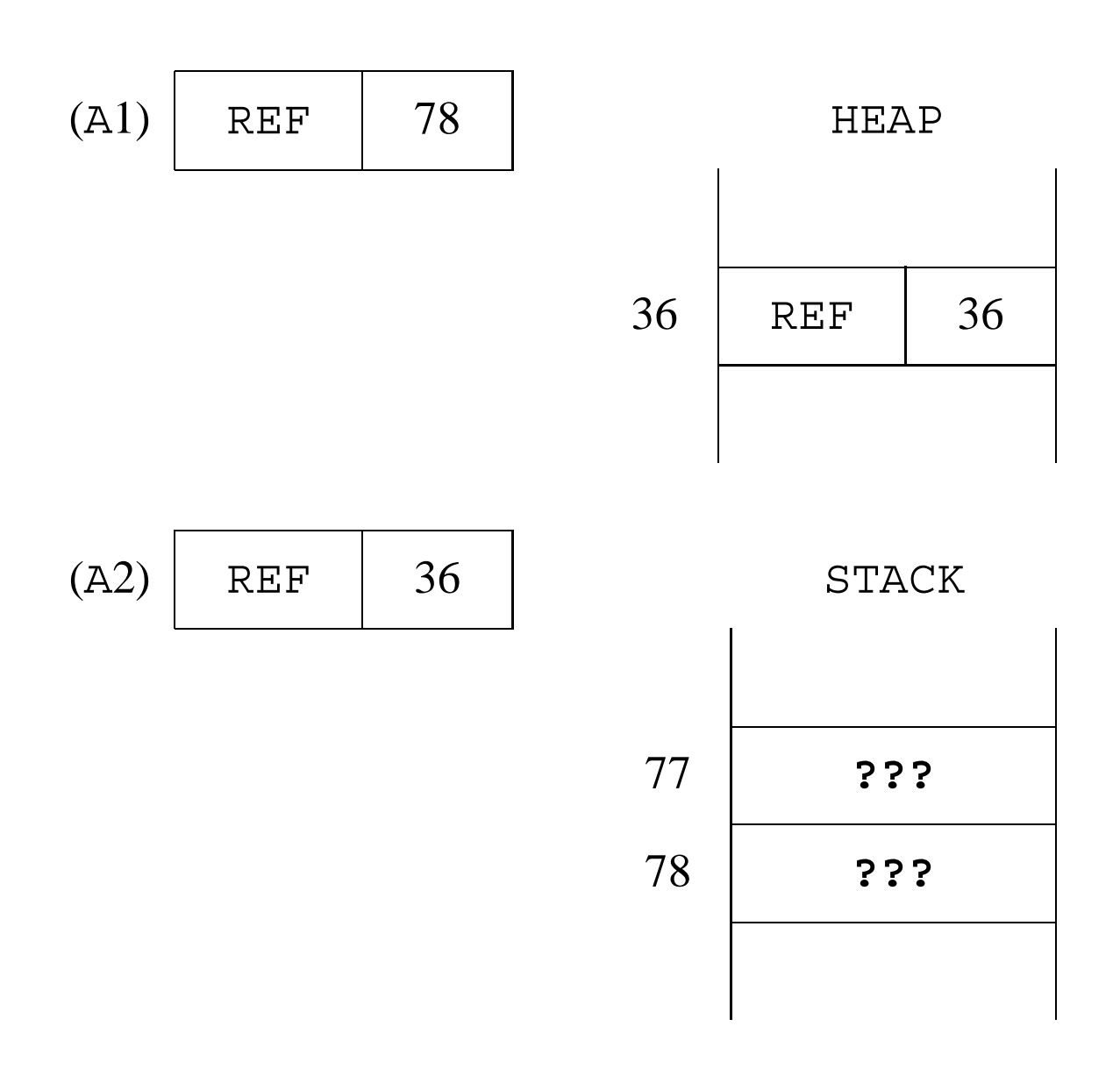

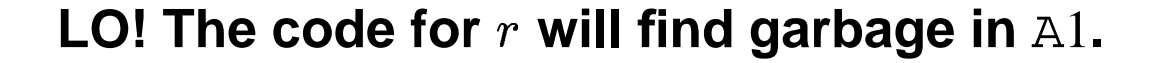

## **Remedy for unsafe variables**

Two possible situations of an unsafe variable  $Yn$  in the last goal where it occurs:

- $\bullet$   $\mathop{\mathrm {Y}}\nolimits n$  appears only as an argument of its last goal;
- $\bullet$   ${\tt Y} n$  appears in that goal nested in a structure, whether or not it is also an argument.

We defer the 2nd case: it is a more general source of unsafety that we shall treat later.

When all occurrences of unsafe  $Yn$  are arguments of the last goal where  $Yn$  appears, they all are  $put\_value$   $Yn, Ai's$ .

Then, replace the *first* of its last goal's put value  $Yn$ , Ai's with put unsafe value  $Yn$ , Ai.

put unsafe value Yn, Ai modifies put value Yn, Ai such that:

- $\bullet$  if  $\mathbb{Y}n$  does not lead to an unbound variable in the current environment, do put value  $Yn, Ai;$
- otherwise, bind the stack variable to a new unbound REF cell on the heap, and set  $Ai$  to it.

```
put unsafe value Yn, Ai \equivaddr \leftarrow deref(\mathbf{E} + n + 1);if addr < E\mathbf{then} \ \mathbb{A}i \leftarrow \texttt{STORE}[addr]else
                  begin
                     \texttt{HEAP}~[{\textbf{H}}] \; \leftarrow \big<\, \texttt{REF}\, , {\textbf{H}} \big> ;bind(addr, H);\mathrm{A}i \leftarrow \mathrm{HEAD}\left[\, \mathbf{H}\right];H \leftarrow H + 1end;
```
Back to example:

If Line 5 is put unsafe value  $Y2$ , A1, then HEAP [37] is created and set to  $\langle$  REF, 37  $\rangle$ , STACK[78] and A1 are set to  $\langle$  REF, 37 $\rangle$ , then A2 is set to  $\langle$  REF, 36  $\rangle$  (the value of STACK[77]):

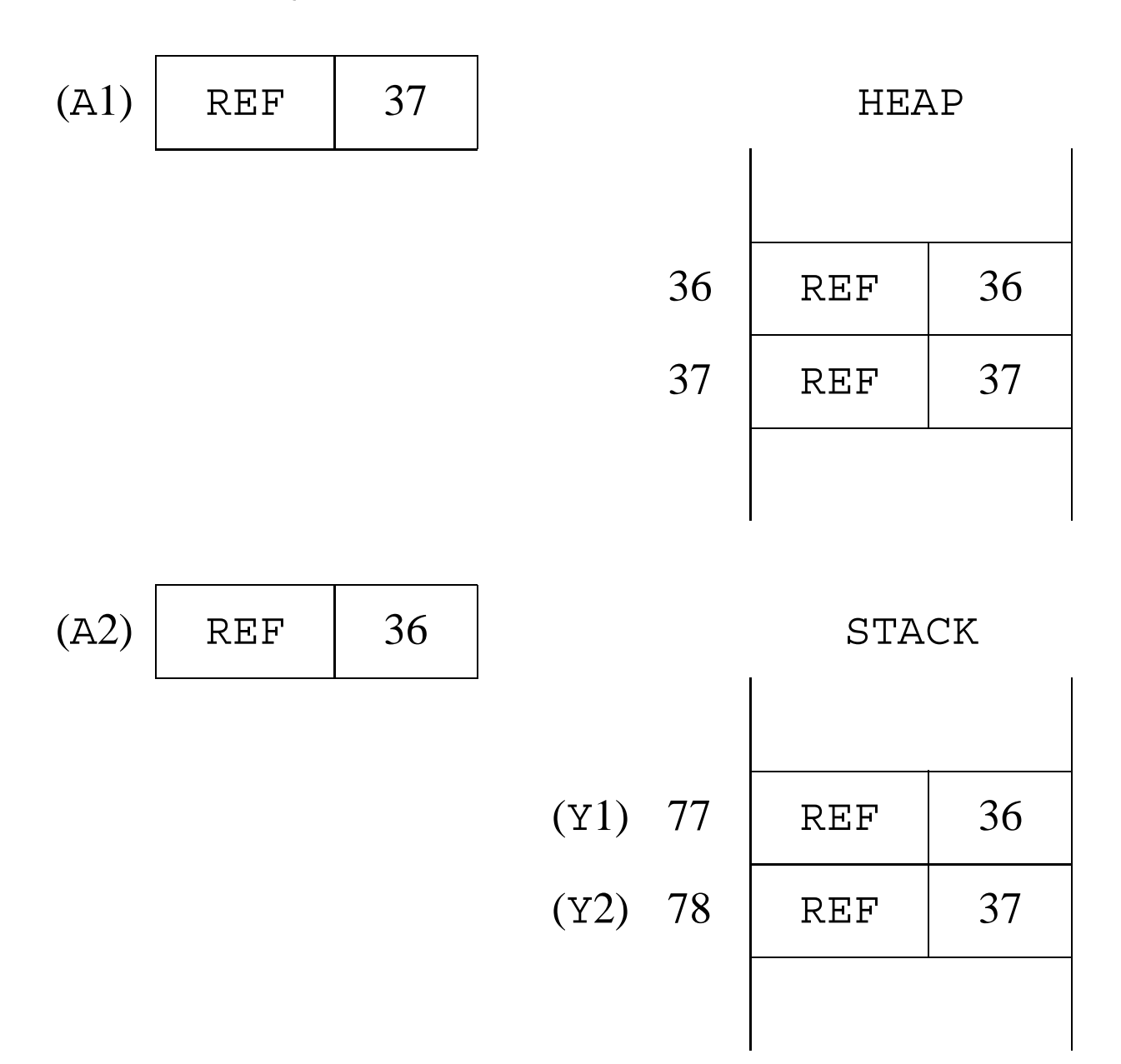

Discarding STACK[77] and STACK[78] is now safe as executing  $r$  will get correct values from A1 and A2.

### **Nested stack references**

When an unsafe PV occurs in its last goal nested in a structure (*i.e.*, as a set\_value or a unify\_value), the situation reflects a more general pathology which may also affect TV's.

*e.g.*,

Rule:  $a(X)$  : -  $b(f(X))$ .

 $a/1$  : get\_variable X2, A1 put structure  $f/1$ , A1 set value X2 execute  $b/1$ 

Query:  $? -a(X), \ldots$ 

*i.e.*,

allocate put\_variable Y1, A1 call  $a/1, 1$ ... H
Before the call to  $a/1$ , a stack frame containing Y1 is allocated and initialized to unbound by put\_variable Y1, A1:

$$
(A1) \begin{array}{|c|c|c|} \hline \text{REF} & 82 \\ \hline \end{array}
$$

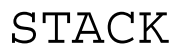

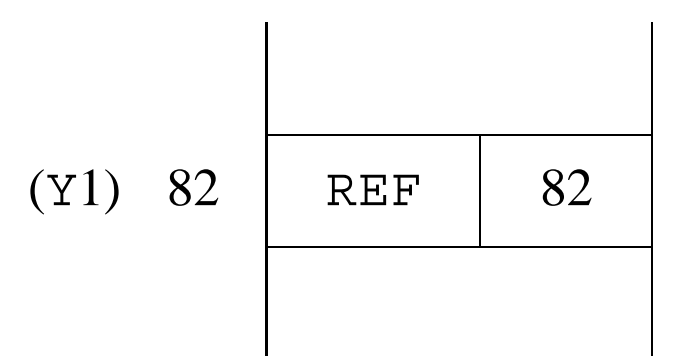

Then  $X2$  is set to point to that stack slot (the value of  $A1$ ); functor  $f/1$  is pushed on the heap; and set value X2 pushes the value of X2 onto the heap:

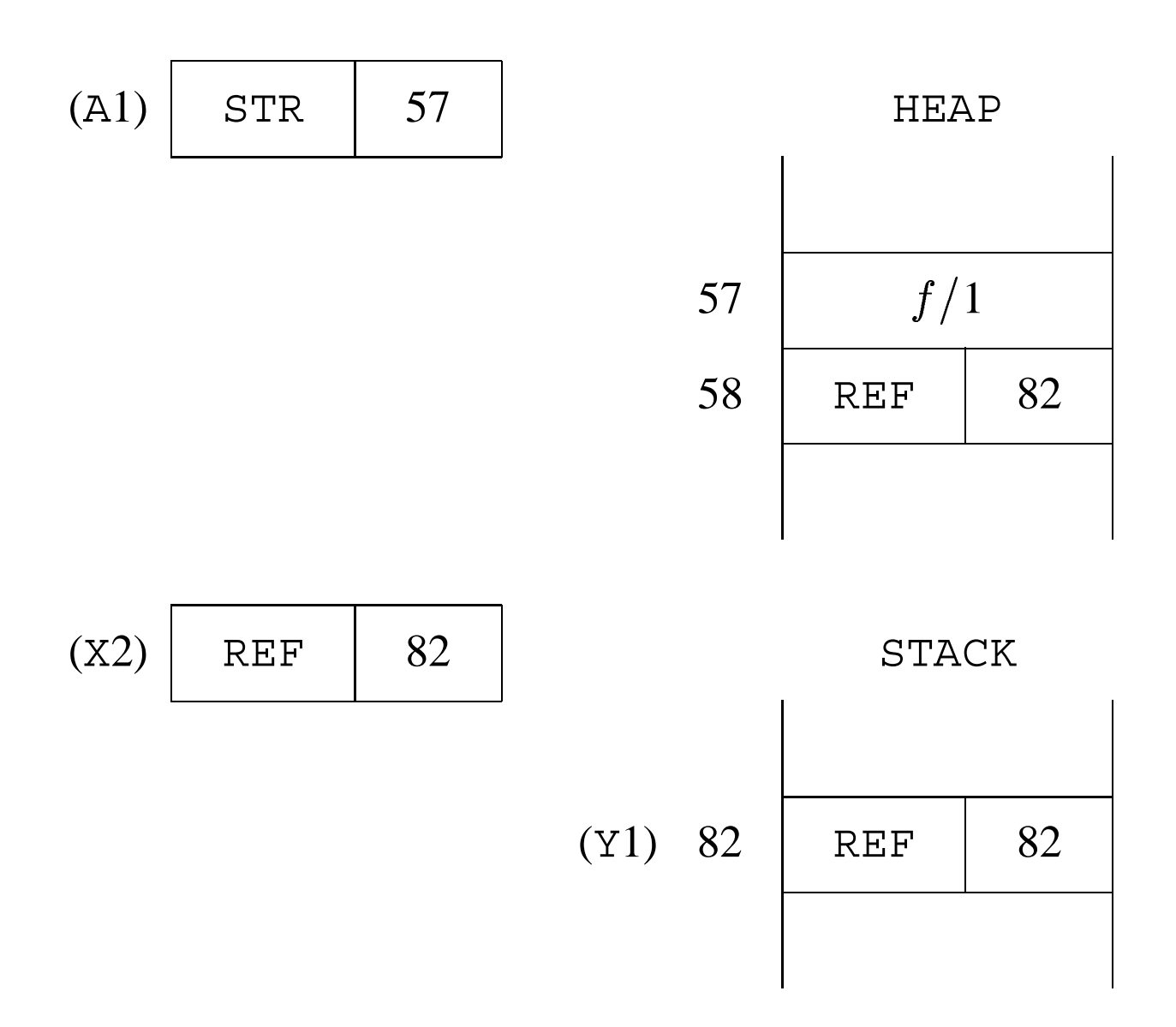

## **Behold!, a reference from the heap to the stack.**

This violates WAM Binding Rule 2 and creates a source of disaster when Y1 is eventually discarded.

# **Remedy for nested stack references**

## **Question:**

When can it be statically guaranteed that set\_value  $(resp., unity_value)$  will not create an unwanted heapto-stack reference?

## **Answer:**

Any time its argument has not been explicitly initialized to be on the heap in the given clause.

*i.e.*, set\_value Vn (resp., unify\_value Vn) is unsafe whenever the variable V<sup>n</sup> has *not* been initialized in this clause with set\_variable or unify\_variable, nor, if  $Vn$  is temporary, with put variable.

## **Cure:**

Replace the *first* such set\_value (resp., unify\_value) with set\_local\_value (resp., unify\_local\_value.

```
set local value Vn \equivaddr \leftarrow deref(\forall n);if addr < H{\bf then \,\,} HEAP [{\bf H}] \leftarrow HEAP [addr]else
              begin
                \texttt{HEAP}~[{\bf H}] \; \leftarrow \, \langle~\texttt{REF}~,{\bf H}\,\rangle;bind(addr, H)end;
           H \leftarrow H + 1;
```
Back to example:

If set local value  $X2$  replaces set value  $X2$ , then it sees that the value of X2 is a stack address and binds it to a new unbound cell on the heap.

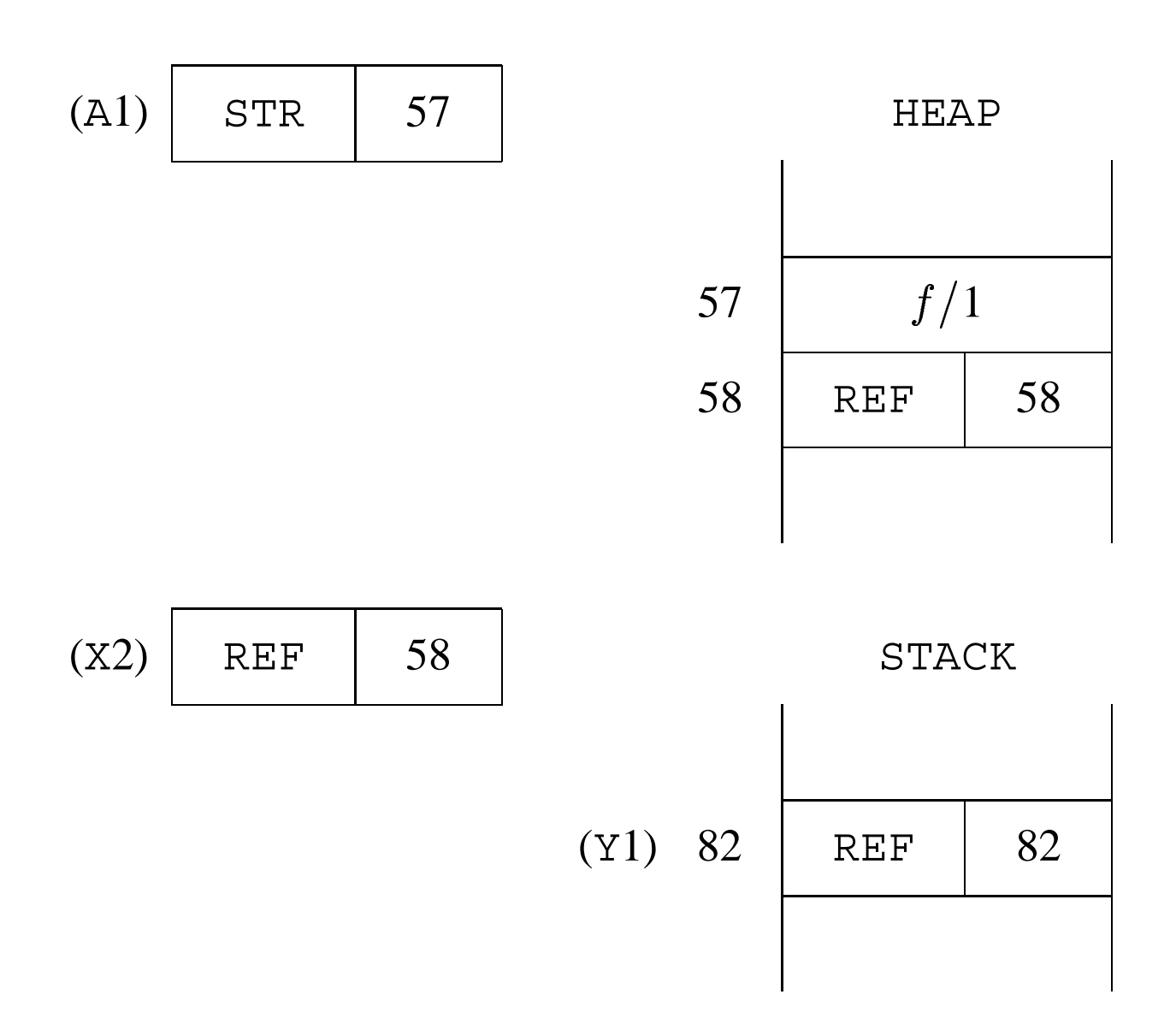

This maintains a stack-to-heap reference, and WAM Binding Rule 2 is respected.

# **Variable classification revisited**

NOTE: a PV is simply a conventional local variable (*i.e.*, allocated on the stack).

For David H. D. Warren,

- first, consider *all* variables as PV's;
- then, save stack space for those that are already initialized to previous data, are part of a structure existing on the heap, or must be globalized for LCO – call those TV's.

# **Warren's variable classification:**

- A *temporary variable* is one which does not occur in more than one body goal (counting the head as part of the first body goal) *and* first occurs in the head, or in a structure, or in the last goal.
- A *permanent variable* is one which is not temporary.

## NOTE:

- In both our and Warren's classification any variable occurring in more than one body goal is a PV;
- however, by Warren's (not ours) a PV may occur only in one body goal;

*e.g.*, by our definition, <sup>X</sup> is a TV in:

 $a$  : -  $b(X,X),c.$ 

but it is a PV by Warren's classification.

**Problem:** *Warren's variable classification is inconsistent with environment trimming, even with run-time safety checks.*

If  $X$  is a PV in:

$$
a\ :\ \text{-}~b(X,X),c.
$$

then this compiles into:

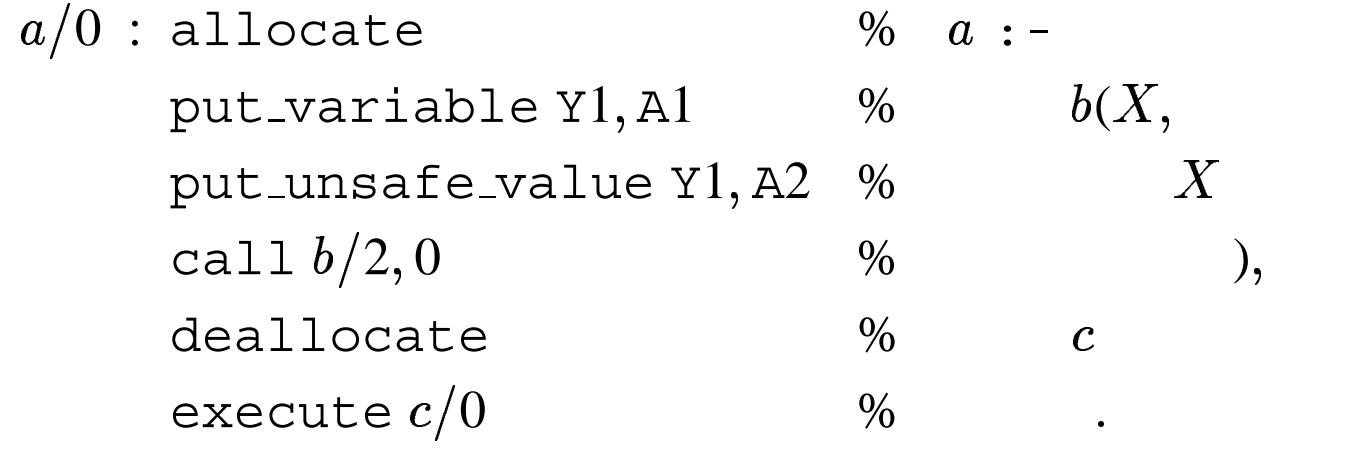

*This is unsafe code:*

- Y1 is allocated on STACK;
- $\bullet$  A1 is set to the contents of  $\texttt{Y1};$
- Y1 is found unsafe and must be globalized: set both Y1 and A2 to point to a new heap cell;
- $\bullet$   $\text{Y1}$  is discarded by ET;
- $\bullet$  call  $b/2$  with  $\mathtt{Al}$  *still pointing to the discarded slot!*

## **Solution:** *Delay ET for such PV's until following call*.

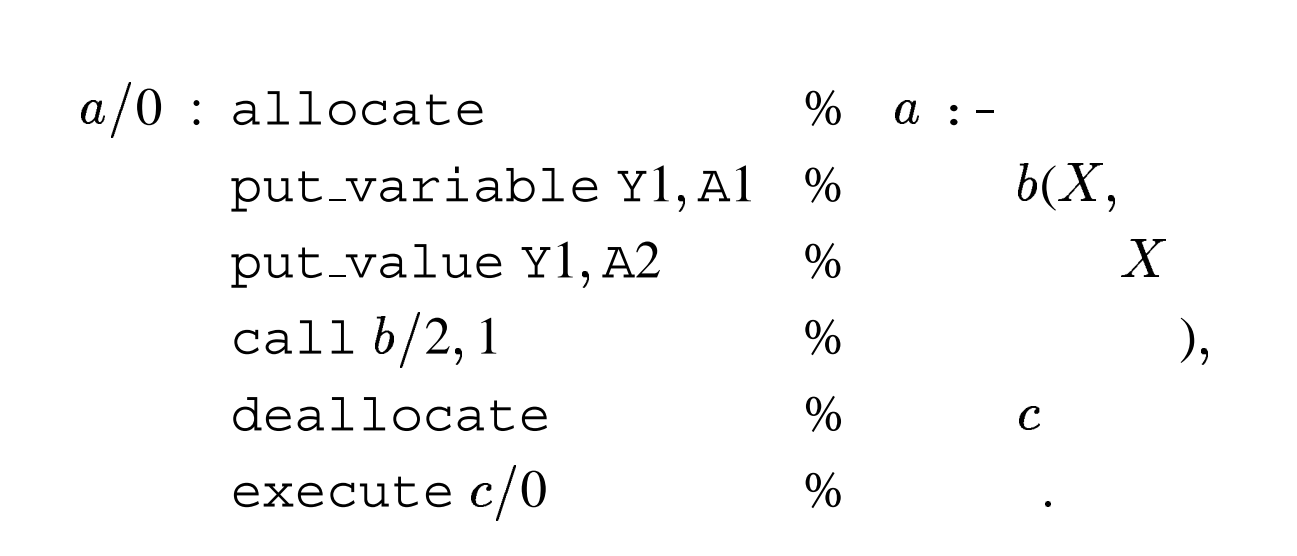

**Delayed trimming for**  $a : -b(X, X), c$ .

*i.e.*, Y1 is kept in the environment until the time when execution returns from  $b/2$ , at which point it is discarded.

# **Indexing**

To seed up clause selection, the WAM uses the first argument as indexing key.

NOTE: In a procedure's definition, a clause whose head has a variable key creates a search bottleneck.

 $\Rightarrow$  A procedure p defined by the sequence of clauses

 $C_1, \ldots, C_n$ 

is partitioned as a sequence of subsequences

$$
S_1,\ldots,S_m
$$

where each  $S_i$  is

- either a *single* clause with a variable key;
- or a *maximal* subsequence of contiguous clauses whose keys are not variables.

$$
S_1 \begin{cases} call(XorY) :- call(X). \\ call(trace) :- trace. \\ call(XorY) :- call(Y). \\ call(notrace) :- notrace. \\ call(nl) :- nl. \end{cases}
$$

$$
S_2 \Big\{ \text{call}(X) : - \text{builtin}(X).
$$

$$
S_3 \Big \{ \text{call}(X) : - \text{extern}(X).
$$

$$
S_4 \begin{cases} call(call(X)) : - call(X). \\ call(repet). \\ call(repet) : - call(repet). \\ call(true). \end{cases}
$$

Compiling scheme for procedure  $p$  with definition partitioned into  $S_1, \ldots, S_m$ , where  $m > 1$ :

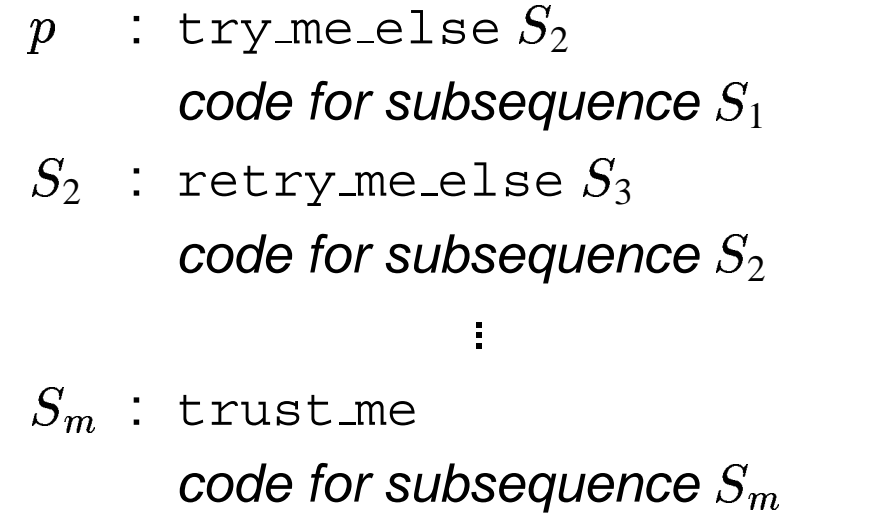

where retry me else is necessary only if  $m > 2$ .

If  $m = 1$ , none of the above is needed and the translation boils down only to the code necessary for the single subsequence chunk.

For a degenerate subsequence (*i.e.*, single variable-key clause) translation is as usual.

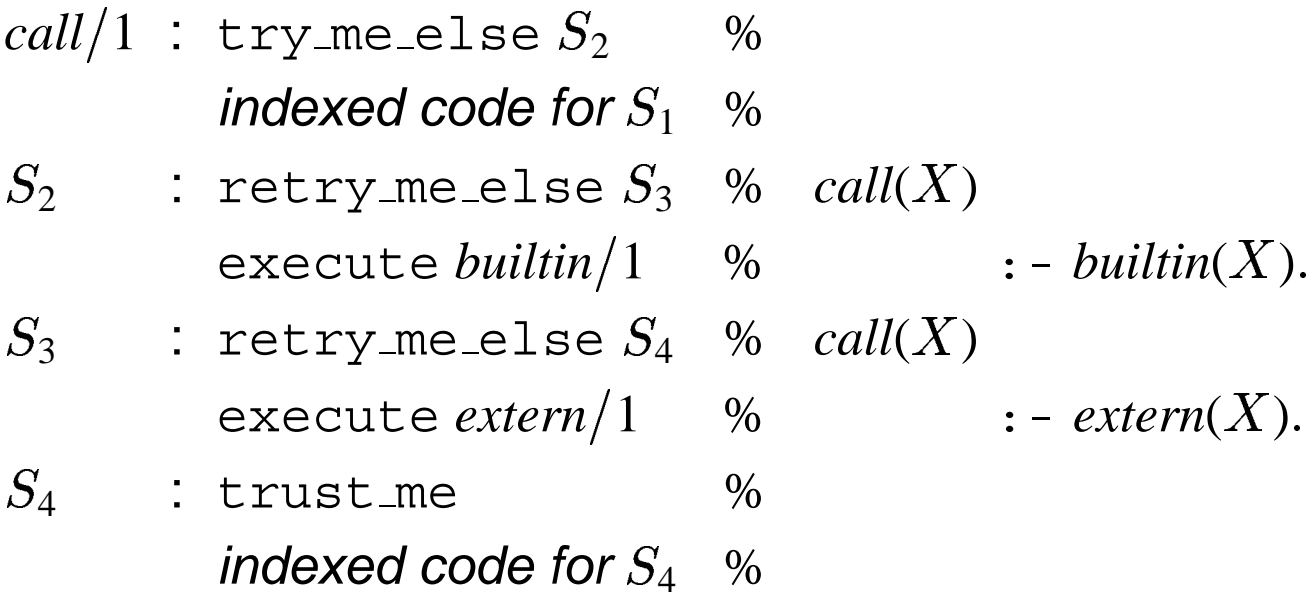

## **Indexing a non-degenerate subsequence**

General indexing code pattern:

*first level indexing; second level indexing; third level indexing; code of clauses in subsequence order;*

where:

- second and third levels are needed only depending on what sort of keys are present in the subsequence and in what number;
- they disappear in the degenerate cases;
- following dispatching code is the regular sequential choice control construction.

First level dispatching makes control jump to a (possibly void) bucket of clauses, depending on whether *deref*(A1) is:

## *a variable;*

the code bucket of a variable corresponds to full sequential search through the subsequence (thus, it is never void);

*a constant;*

the code bucket of a constant corresponds to second level dispatching among constants;

*a (non-empty) list;*

the code bucket of a list corresponds:

- **–** either to the single clause with a list key,
- **–** or to a linked list of all those clauses in the subsequence whose keys are lists;
- *a structure;*

the code bucket of a structure corresponds to second level dispatching among structures;

For those constants (or structures) having multiple clauses, a possible third level bucket corresponds to the linked list of these clauses (just like the second level for lists).

> *first level indexing for*  $S_1$ *second level indexing for*  $S_1$ *third level indexing for*  $S_1$

- $S_{11}$  : try\_me\_else  $S_{12}$ *code for 'call* $(XorY)$  : - *call* $(X)$ .'
- $S_{12}$  : retry\_me\_else  $S_{13}$ *code for* '*call*(*trace*) :- *trace*-'
- $S_{13}$  : retry me else  $S_{14}$ *code for 'call* $(XorY)$  : - *call* $(Y)$ .'
- $S_{14}$  : retry\_me\_else  $S_{15}$ *code for* '*call*(*notrace*) :- *notrace*-'

 $S_{15}$  : trust\_me *code for* '*call*(*nl*) :- *nl*-'

## **Indexing instructions**

*First level dispatching:*

 $\bullet$  switch on term  $V\!,C,L,S$ 

jump to the instruction labeled  $V, C, L$ , or S, depending on whether *deref*(A1) is, respectively, a variable, a constant, a non-empty list, or a structure.

*Second level dispatching:* for <sup>N</sup> distinct symbols,

```
\bullet switch on constant N,T(T is a hash-table of the form \{c_i : L_{c_i}\}_{i=1}^N)if deref(A1) = c_i, jump to instruction labeled L_{c_i}.
Otherwise, backtrack.
```
 $\bullet$  switch on structure  $N,T$ ( $T$  is a hash-table of the form  $\{s_i : L_{s_i}\}_{i=1}^N)$ if  $deref(A1) = s_i$ , jump to instruction labeled  $L_{s_i}$ . Otherwise, backtrack.

# **Third level indexing:**

Thread together a sequence of multiple ( not necessarily contiguous) clauses whose keys are lists, or a same constant or structure, using:

- $\bullet$  try  $L,$
- $\bullet$  retry  $L,$
- $\bullet$  trust  $L.$

They are identical to try me else  $L$ , retry me else  $L$ , and trust me, respectively, except that they jump to label  $L$  and save the next instruction in sequence as the next clause alternative in the choice point (except for trust, of course).

NOTE: Second level for lists is really third level indexing on list structures, the second level being skipped by special handling of lists in the spirit of WAM Principle 3.

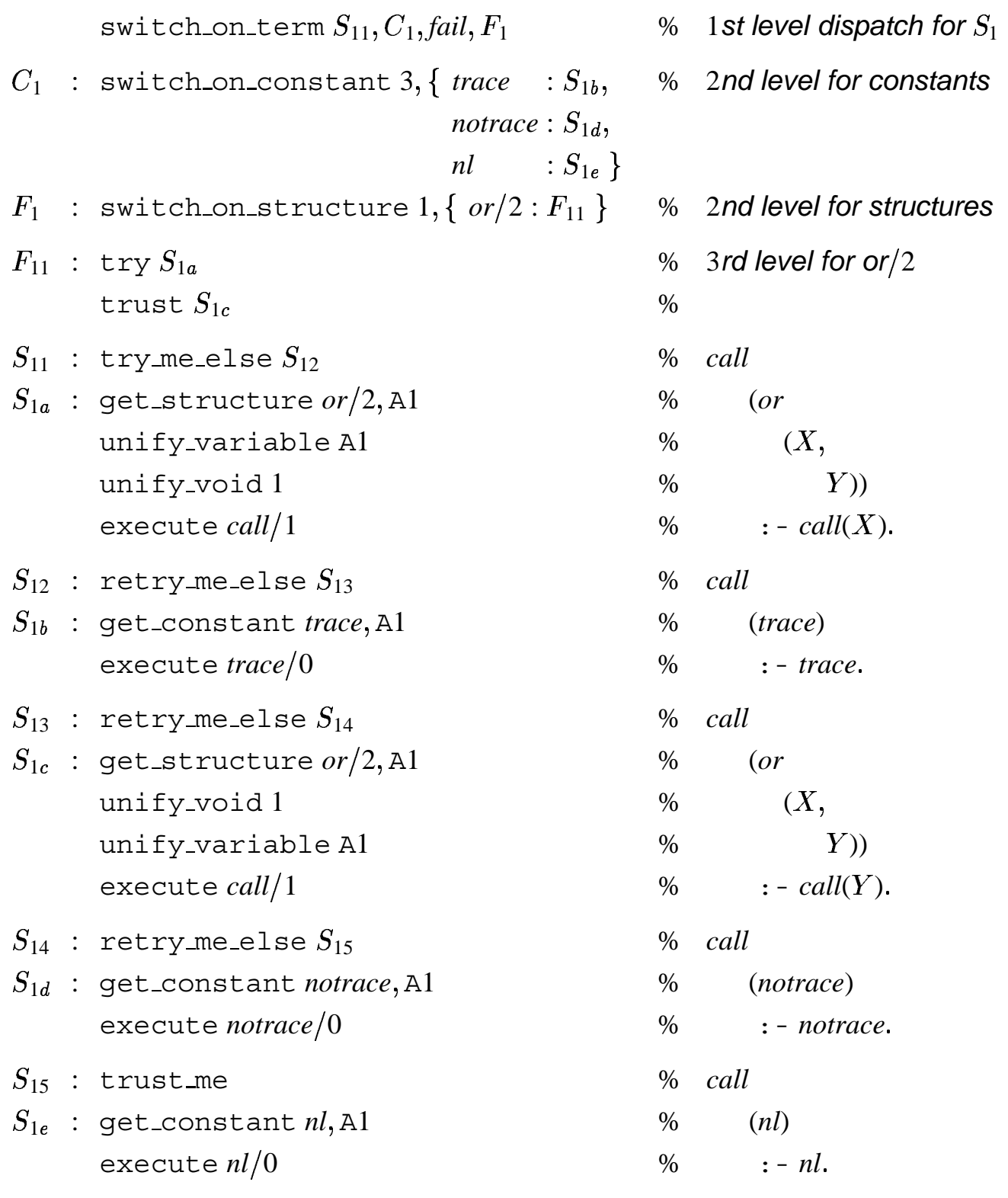

### **Indexing code for subsequence**  $S_1$

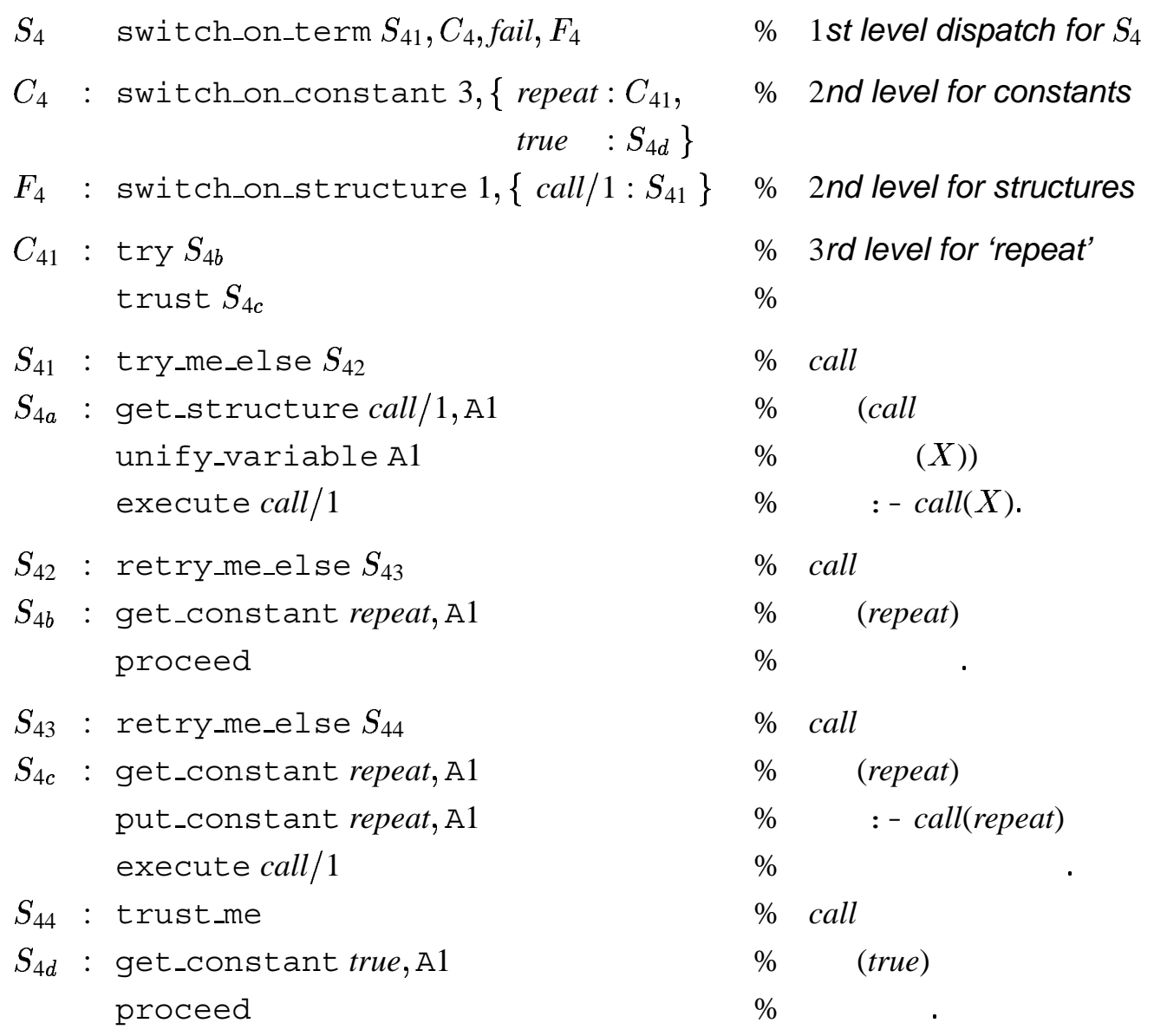

### **Indexing code for subsequence** <sup>S</sup><sup>4</sup>

# $conc([], L, L).$  $conc([H|T], L, [H|R]) : - conc(T, L, R).$

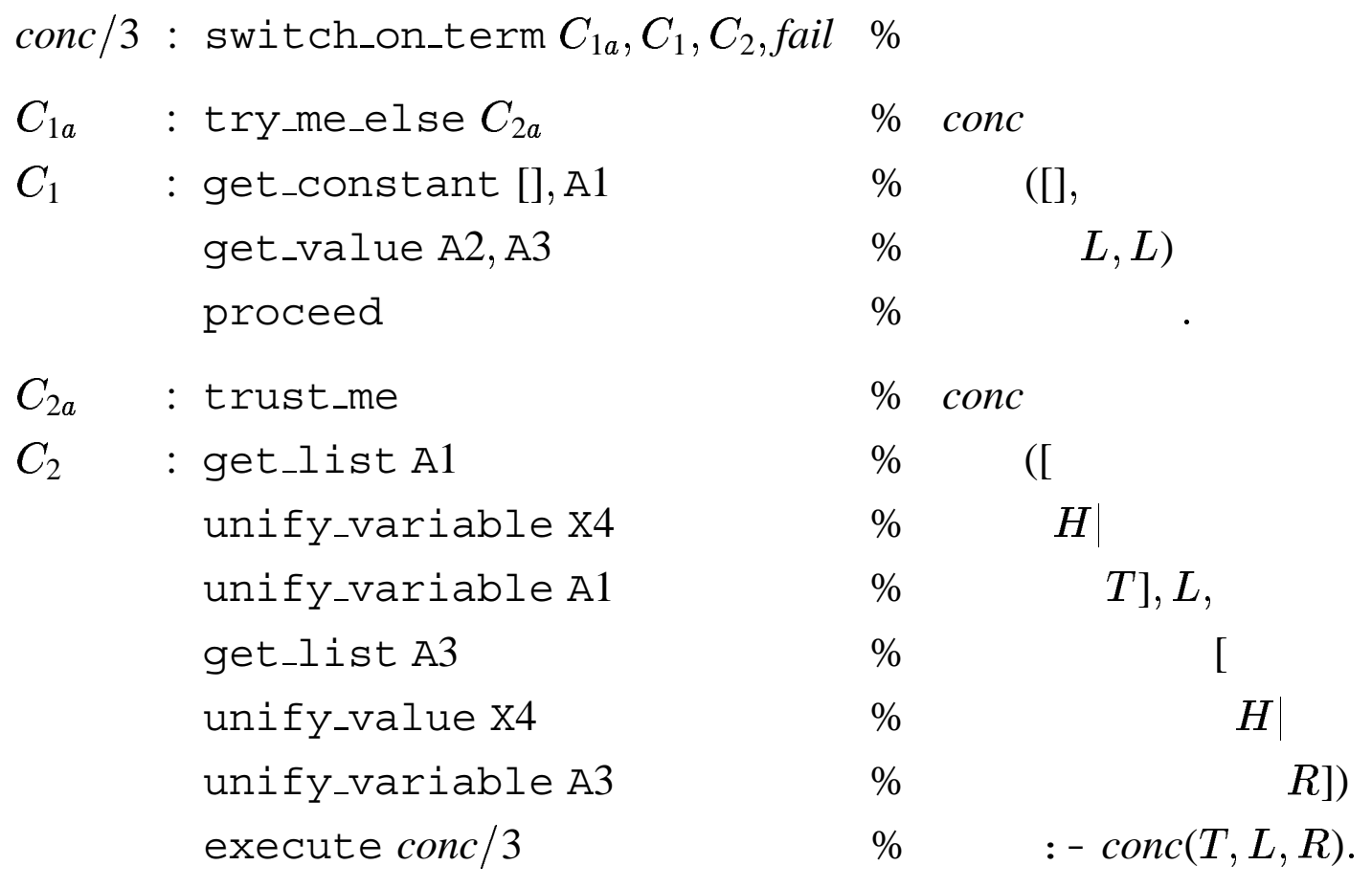

**Encoding of** *conc*/3

NOTE: When *conc*/3 is called with an instantiated first argument, no choice point frame for it is ever needed.

In fact, incidentally to achieving faster search, indexing has major serendipitous benefits:

- it *substantially* reduces the creation and manipulation of choice point frames;
- it eliminates useless environment protection;
- it magnifies the effect of LCO and ET.

# **Cut**

**!** : succeed and forget any other potential alternative for this procedure as well as any other arising from preceding body goals.

*i.e.*, discard all choice points created after the choice point that was current right before calling this procedure.

## **Backtrack Cut Register: BC**

**BC** keeps the choice point where to return upon backtracking over a cut.

**BC** must contain the address of the choice point that is current at the time a procedure call is made:

 $\Rightarrow$  alter call and execute to set **BC** to the value of the current value of **B**;

cut amounts to resetting **B** to the value of **BC**.

(NOTE: **BC** must be saved as part of a choice point, and and restored upon backtracking.)

Two sorts of cuts:

*shallow* (or *neck*) cuts; *e.g.*,

$$
h\ :\ -\ 1\,, b_1,\ldots, b_n.
$$

*deep* cuts; *e.g.*,

$$
h \; : - \; \ldots, b_i, 1, \ldots, b_n. \; (1 \leq i \leq n).
$$

### **Neck cut**

 $\bullet$  neck\_cut

discard any (one or two) choice points following **B** (*i.e.*,  $\mathbf{B} \leftarrow \mathbf{B}\mathbf{C}, \mathbf{H}\mathbf{B} \leftarrow \mathbf{B}.\mathbf{H}).$ 

*e.g.*,

 $a$   $:$   $\textbf{1}, b.$ 

is compiled into:

neck\_cut execute  $b/0$ 

## **Deep cut**

 $\bullet$  get\_level Y $n$ 

immediately after allocate, set Y<sup>n</sup> to current **BC**;

 $\bullet$  cut Y $n$ 

discard all (if any) choice points after that indicated by  $Yn$ , and eliminate new unconditional bindings from the trail up to that point.

*e.g.*,

$$
a\;:\;-b,\,1,\,c.
$$

is compiled into:

allocate get level Y1 call  $b/0, 1$ cut Y1 deallocate execute  $c/0$ 

### **WAM Memory Layout and Registers**

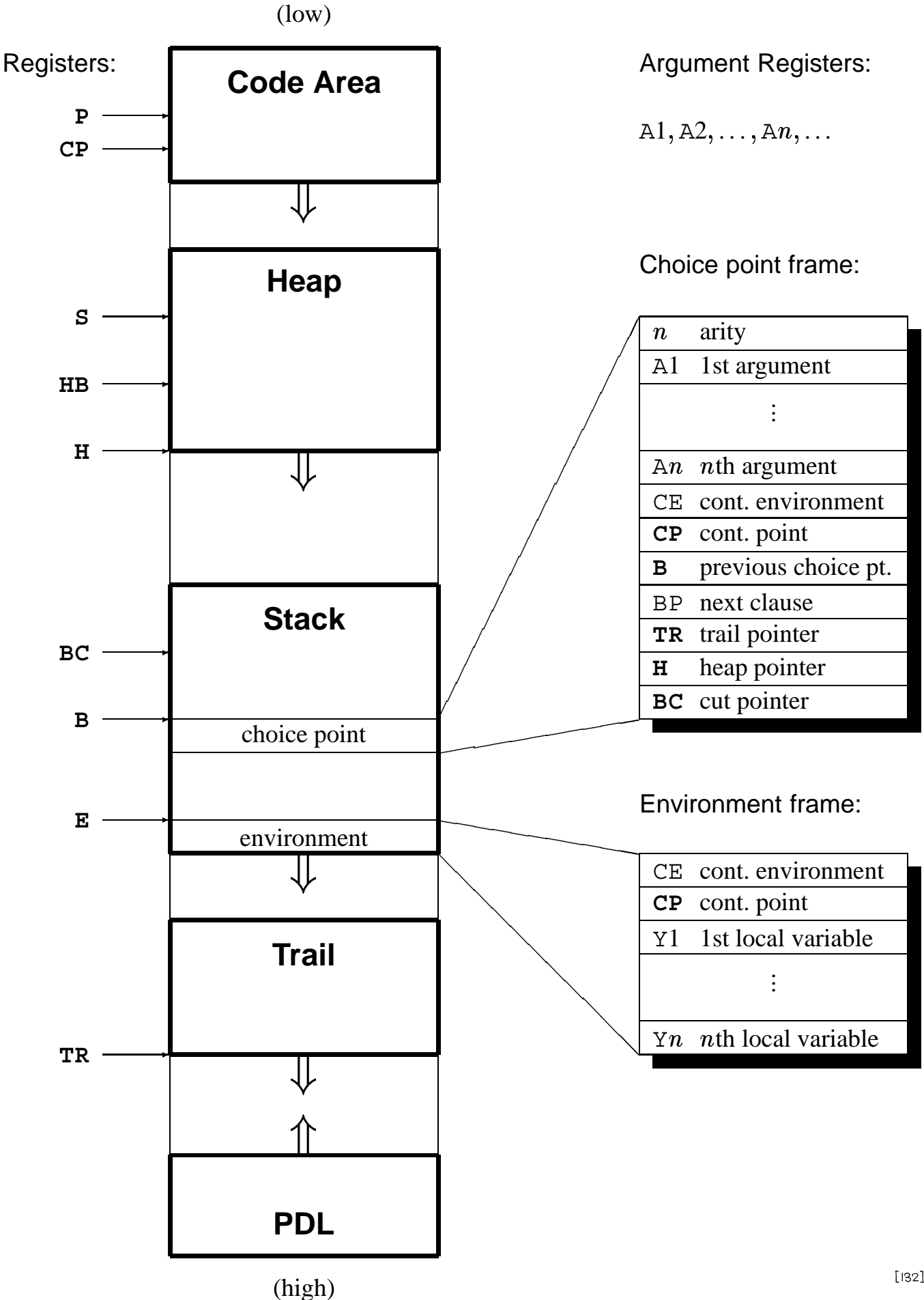

### **The Complete WAM Instruction Set**

#### Put instructions

put variable  $Xn$ , Ai put variable  $Yn, Ai$ put value  $Vn$ , Ai put unsafe value  $Yn$ , Ai put structure  $f, Ai$ put list A<sup>i</sup> put constant  $c, A$ *i* 

### Get instructions

 $q$ et variable Vn, A $i$ get\_value  $Vn, Ai$ get structure  $f, Ai$  $qet$ list A $i$ qet constant  $c, A$ *i* 

### Set instructions

set variable V<sup>n</sup> set\_value  $Vn$ set local value V<sup>n</sup> set\_constant  $c$ set\_void  $n$ 

#### Unify instructions

unify variable  $Vn$ unify value  $\nu$ unify local value  $\nu$ unify\_constant  $c$ unify void  $n$ 

#### Control instructions

allocate deallocate call  $P,N$ execute  $P$ proceed

#### Choice instructions

try me else  $L$ retry me else  $L$ trust me try  $L$ retry  $L$ trust  $L$ 

#### Indexing instructions

Cut instructions

switch on term  $V, C, L, S$ switch on constant  $N, T$ switch on structure  $N, T$ neck cut  $qet$  level Yn cut Y<sup>n</sup>

NOTE: In some instructions, we use the notation  $\nabla n$  to denote a variable that may be indifferently temporary or permanent.

# **Bibliography**

- [1] Hassan Aït-Kaci. Warren's Abstract Machine: A *Tutorial Reconstruction*. MIT Press, Logic Programming Series. Cambridge, MA, 1991.
- [2] Saumya K. Debray. Register allocation in a Prolog machine. In *Proceedings of the Symposium on Logic Programming*, pages 267–275. IEEE Computer Society, September 1986.
- [3] Peter Kursawe. How to invent a Prolog machine. *New Generation Computing*, 5:97–114, 1987.
- [5] David M. Russinoff. A verified Prolog compiler for the Warren abstract machine. MCC Technical Report Number ACT-ST-292-89, Microelectronics and Computer Technology Corporation, Austin, TX, July 1989.
- [6] David H. D. Warren. An abstract Prolog instruction set. Technical Note 309, SRI International, Menlo Park, CA, October 1983.
- [7] David H. D. Warren. Implementation of Prolog. Lecture notes, Tutorial No. 3, 5th International Conference and Symposium on Logic Programming, Seattle, WA, August 1988.